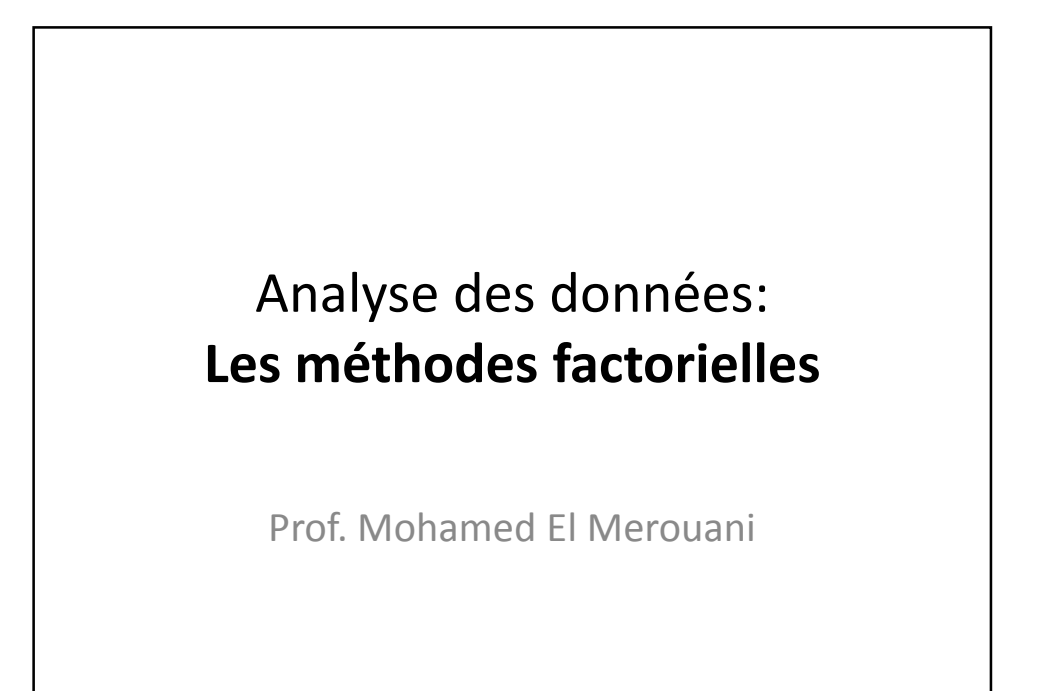

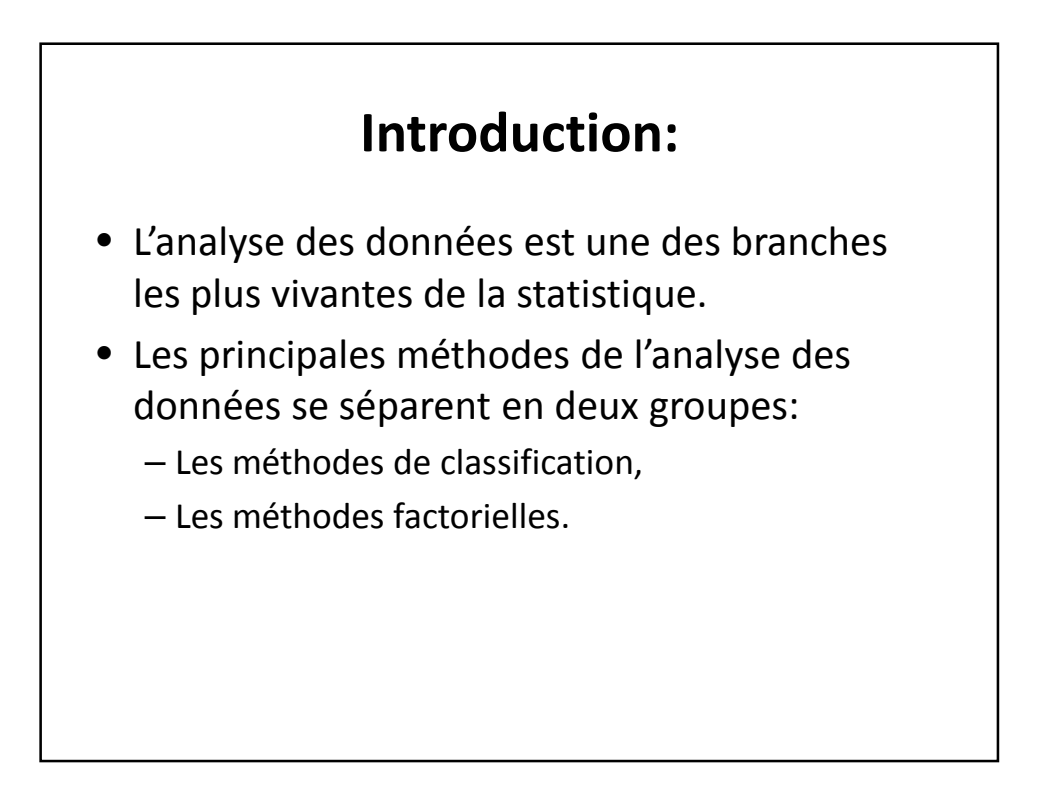

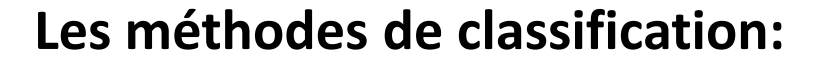

- Elles visent à réduire la taille de l'ensemble des individus en formant des groupes homogènes d'individus ou de variables.
- Ces groupes on les appelle aussi des classes, ou familles, ou segments, ou clusters.
- La classification est appelée aussi Segmentation ou Clustering ou…

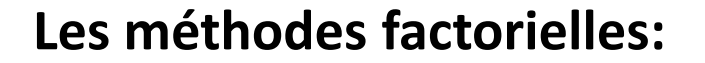

- Parmi les méthodes descriptives ou nonsupervisées du Datamining, on trouve les méthodes factorielles de l'Analyse des données.
- les méthodes factorielles consistent en la projection sur un espace de dimension inférieure pour obtenir une visualisation de l'ensemble des liaisons entre variables tout en minimisant la perte de l'information.

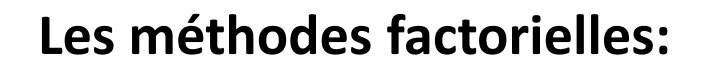

- Elles cherchent à réduire le nombre de variables en les résumant par un petit nombre de composantes synthétiques.
- **Si on travaille avec un tableau de variables numériques, on utilisera l'analyse en composantes principales,**
- Si on travaille avec des variables qualitatives, on utilisera l'analyse des correspondances.
- Les liens entre deux groupes de variables peuvent être traités par l'analyse canonique.

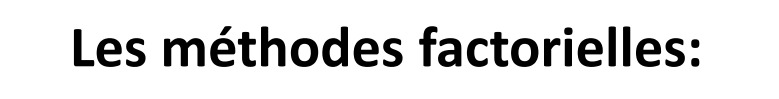

Les méthodes factorielles regroupent :

- **L'ACP :** L'analyse en composantes principales
- **L' AFC :** L'analyse factorielle des correspondances

### **L'ACP**

- L'ACP (Hotelling, 1933) a pour objectif de réduire le nombre de données, souvent très élevé, d'un tableau de données représenté, algébriquement, comme une matrice et, géométriquement comme un nuage de points.
- L'ACP consiste en l'étude des projections des points de ce nuage sur un axe (axe factoriel ou principal), un plan ou un hyperplan judicieusement déterminé.
- Mathématiquement, on obtiendrait le meilleur ajustement du nuage par des sous-espaces vectoriels.

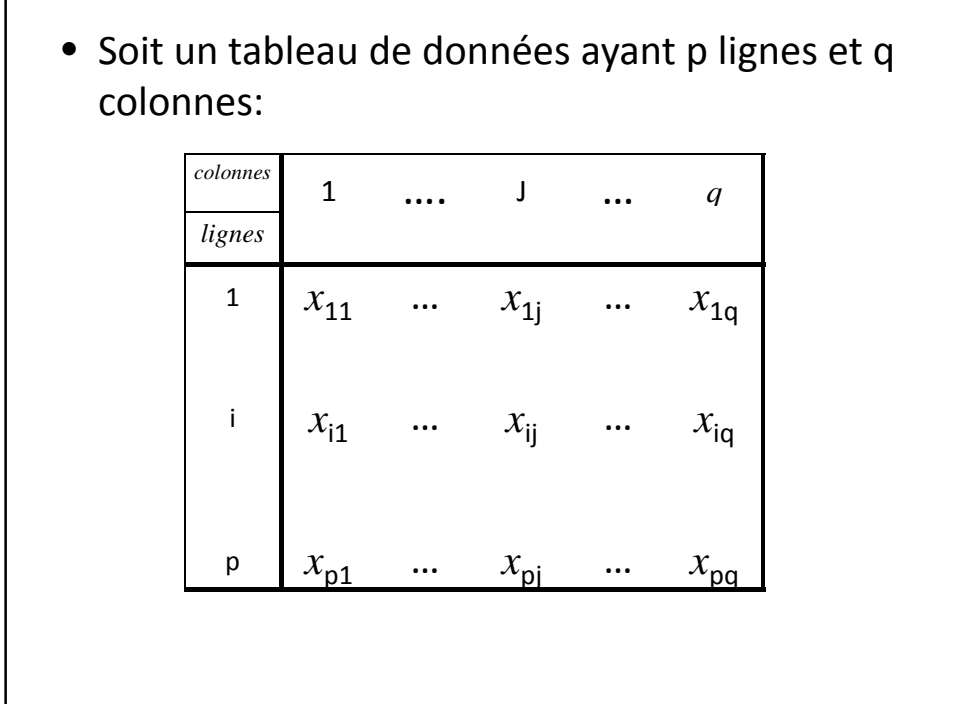

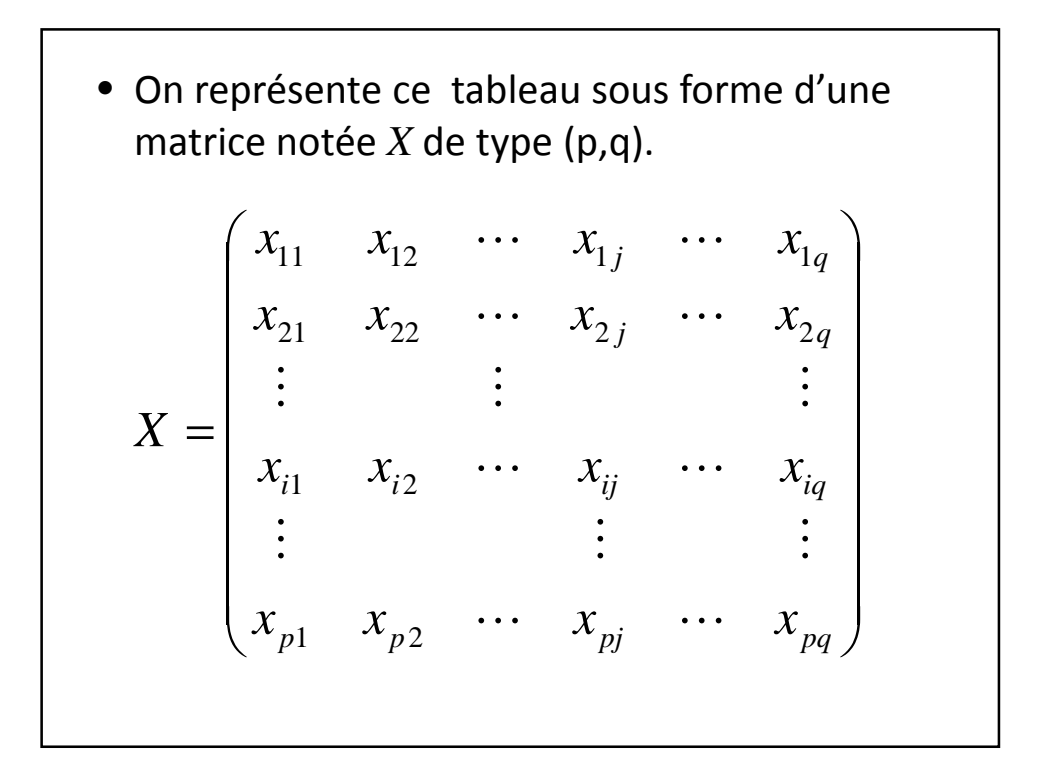

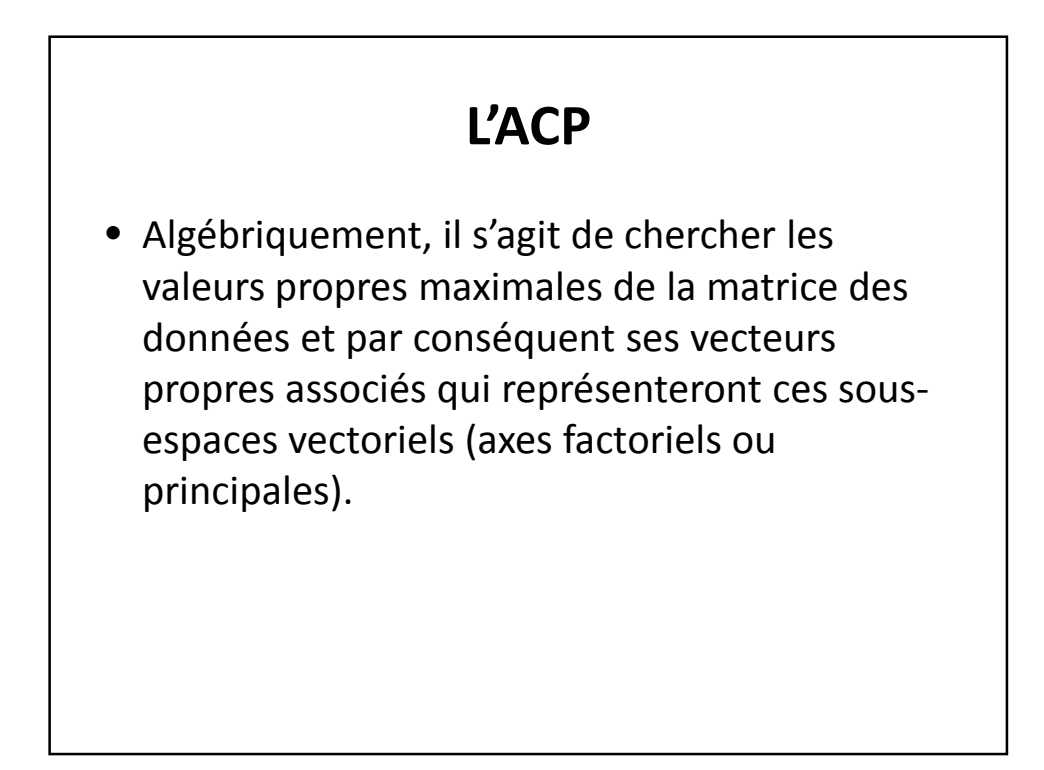

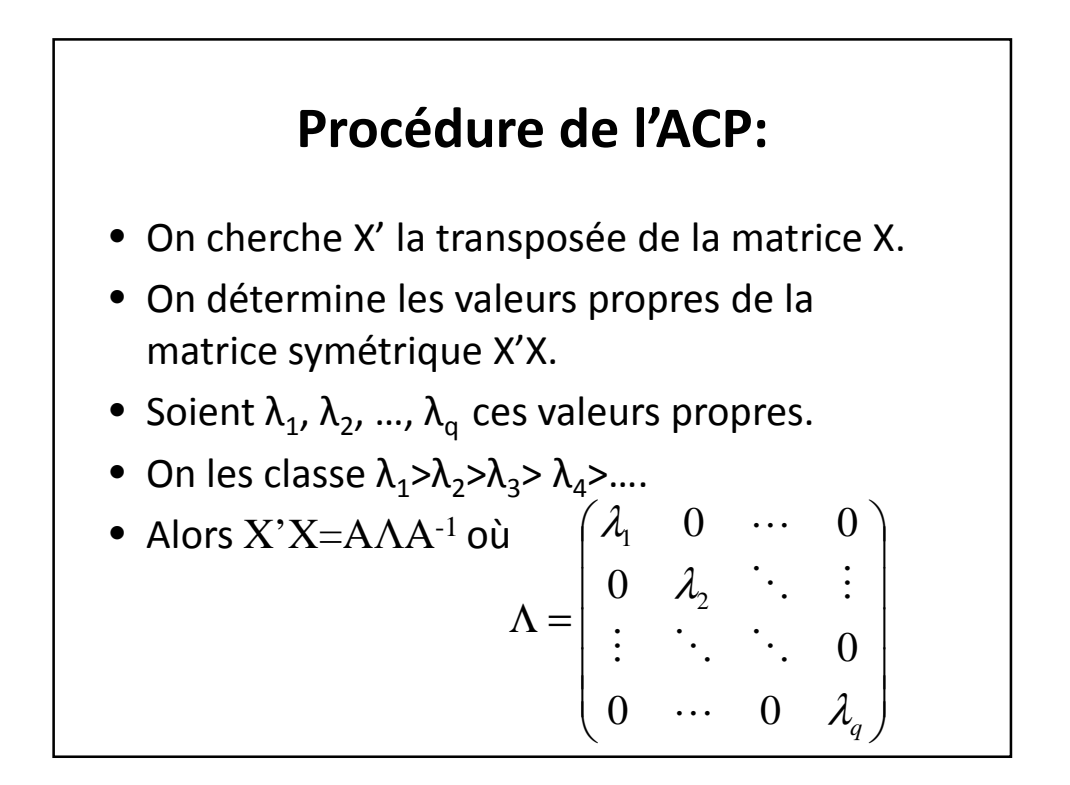

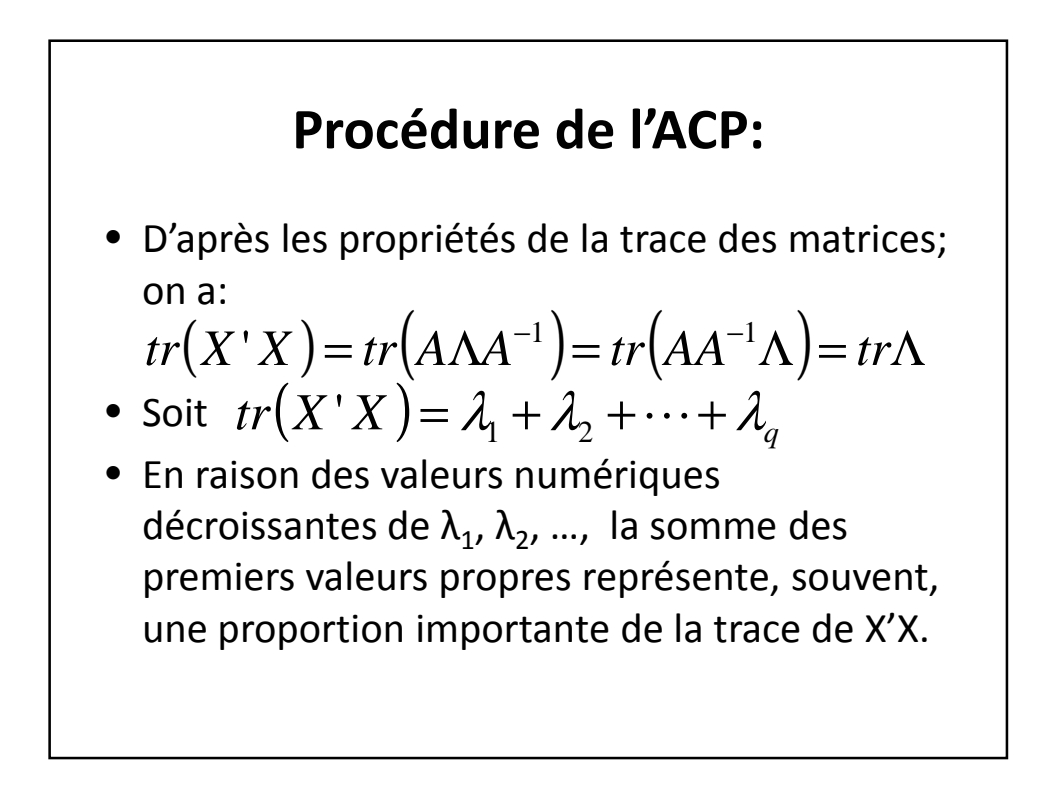

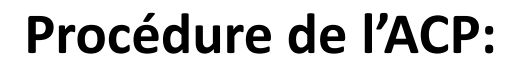

- Ainsi, dans la pratique on peut se limiter à trouver les premiers valeurs propres  $\lambda_1$ ,  $\lambda_2$ , ...,  $\lambda_{_{\mathrm{S}}}$  avec s assez inférieur à q.
- L'information perdue est alors relativement faible.
- On pratique s=3 (trois premiers valeurs propres les plus grands)

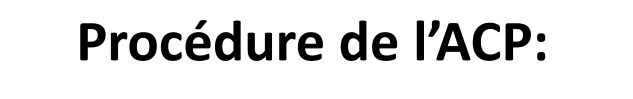

- Les valeurs propres trouvés étant simples, les espaces propres associés aux vecteurs propres seront des droites vectorielles (on les appelles des axes factoriels ou des facteurs).
- D'un point de vue général, L'ACP nous a permit de traiter un très grand nombre de données (matrice) pour identifier un nombre relativement restreint de données (axes factoriels)

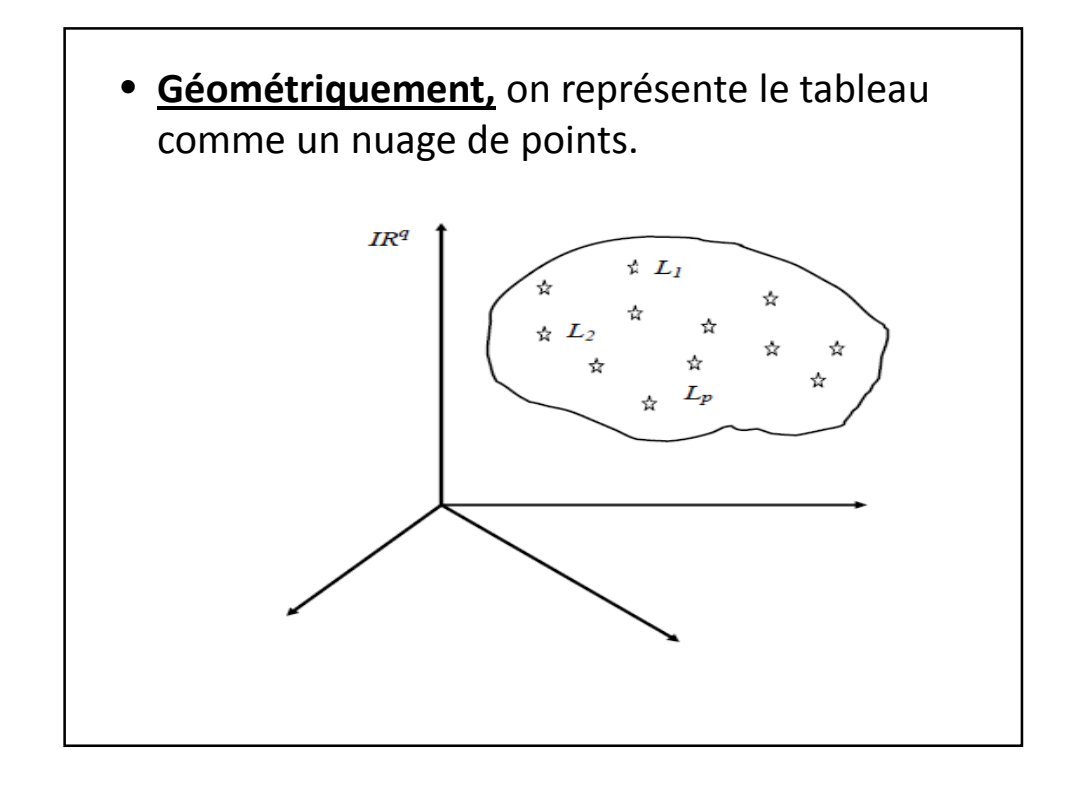

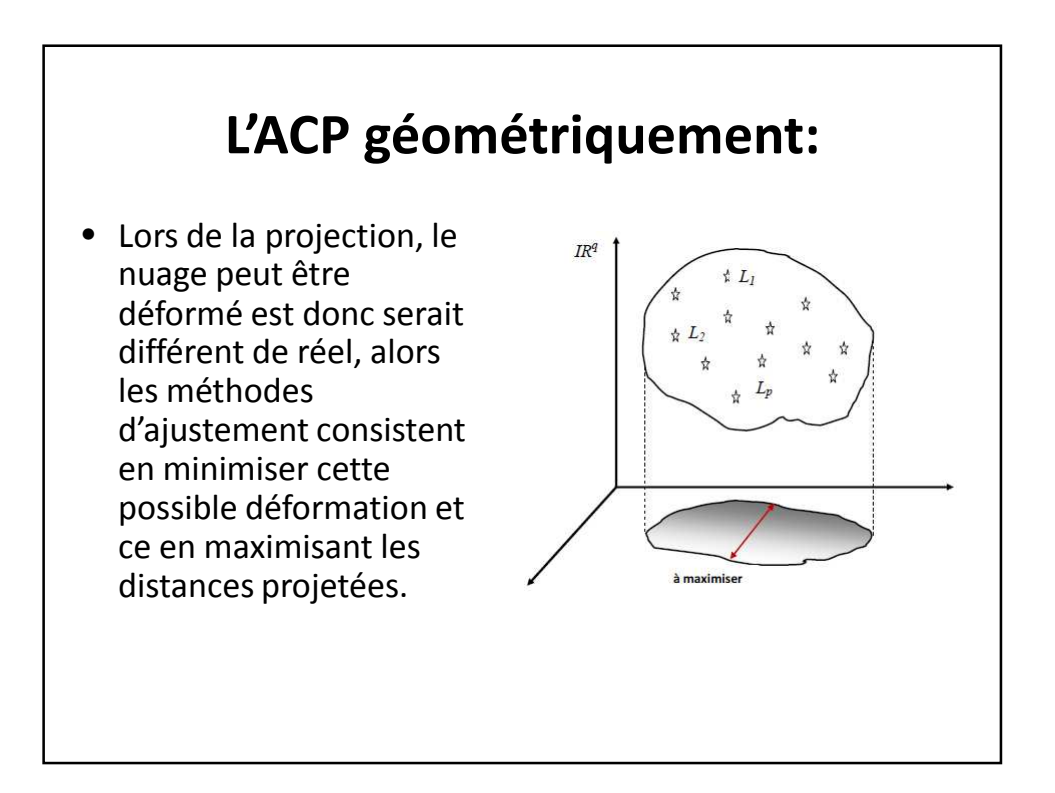

## **Distance ou métrique utilisée:**

• Soient *L<sup>m</sup>* et *L<sup>n</sup>* deux points de *IR*<sup>q</sup> :

$$
L_{m} = (x_{m1}, x_{m2}, \cdots, x_{mj}, \cdots, x_{mq})
$$

$$
L_{n} = (x_{n1}, x_{n2}, \cdots, x_{nj}, \cdots, x_{nq})
$$

• La distance euclidienne (classique) entre ces points est:

$$
d(L_{m}, L_{n}) = \sqrt{\sum_{j=1}^{q} (x_{mj} - x_{nj})^{2}}
$$

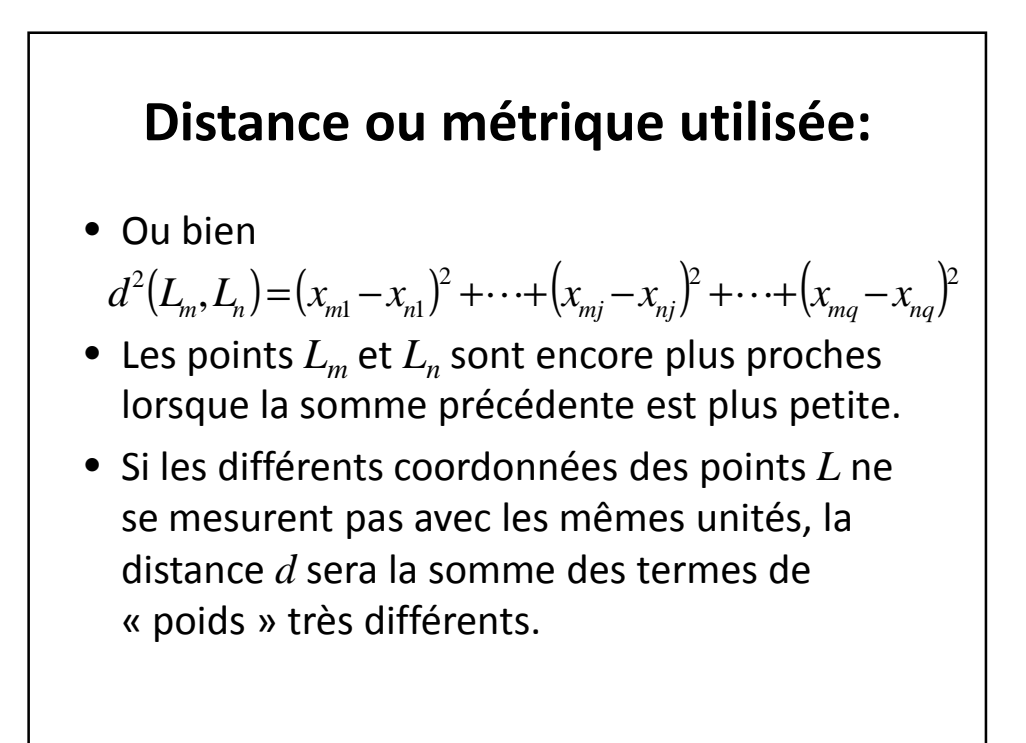

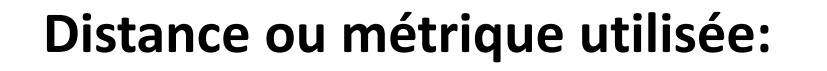

- Pour éviter ce problème des unités, on va centrer auparavant les vecteurs colonnes de la matrice X.
- Le tableau des données centrés *Y* est :

 $\overline{\phantom{a}}$  $\overline{\phantom{a}}$  $\overline{\phantom{a}}$  $\overline{\phantom{a}}$  $\overline{\phantom{a}}$ J  $\backslash$  $\mathsf{I}$  $\mathsf{I}$  $\mathbf{I}$  $\mathbf{r}$  $\mathsf{L}$  $\setminus$ ſ  $-\bar{x}_1$   $x_{n2} - \bar{x}_2$   $\cdots$   $x_{na}$  –  $-\bar{x}_1$   $x_{22} - \bar{x}_2$   $\cdots$   $x_{2a}$  –  $-\bar{x}_1$   $x_{12} - \bar{x}_2$   $\cdots$   $x_{1a}$  – =  $p_1$   $\lambda_1$   $\lambda_2$   $\lambda_2$   $\lambda_3$   $\lambda_q$   $\lambda_q$ *q q q q*  $x_{p1} - \overline{x}_1$   $x_{p2} - \overline{x}_2$   $\cdots$   $x_{pq} - \overline{x}_q$  $x_{21} - \bar{x}_1$   $x_{22} - \bar{x}_2$   $\cdots$   $x_{2a} - \bar{x}$  $x_{11} - \overline{x}_1$   $x_{12} - \overline{x}_2$   $\cdots$   $x_{1a} - \overline{x}$ *Y*  $\ldots$  $\mathbb{R}^n$  M  $\mathbb{R}^n$  and  $\mathbb{R}^n$  and  $\mathbb{R}^n$  $\ldots$  $\ldots$ 1  $\lambda_1$   $\lambda_{p2}$   $\lambda_2$ 21  $\lambda_1$   $\lambda_{22}$   $\lambda_2$   $\lambda_2$ 11  $\lambda_1$   $\lambda_{12}$   $\lambda_2$   $\lambda_1$ 

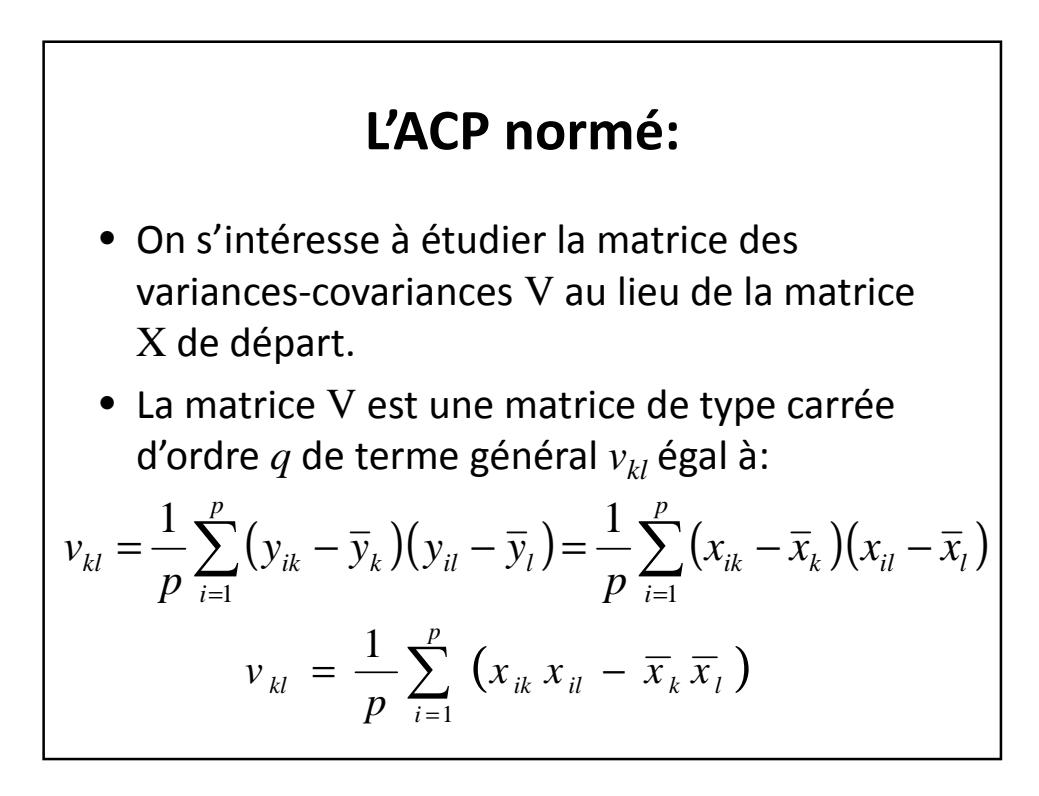

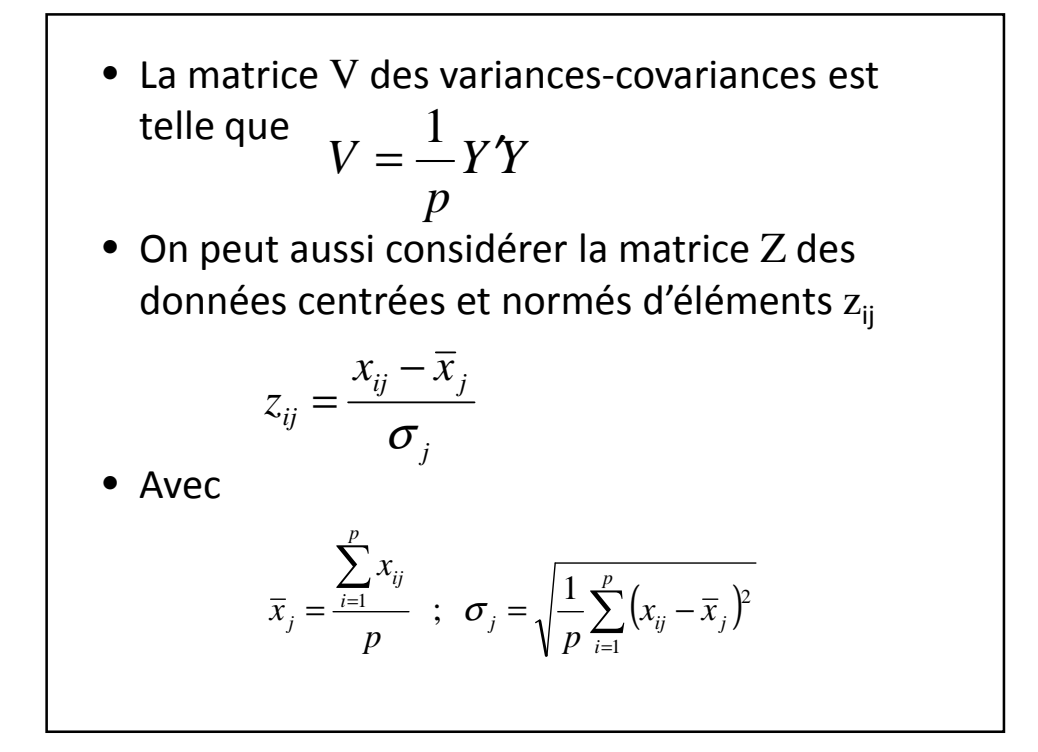

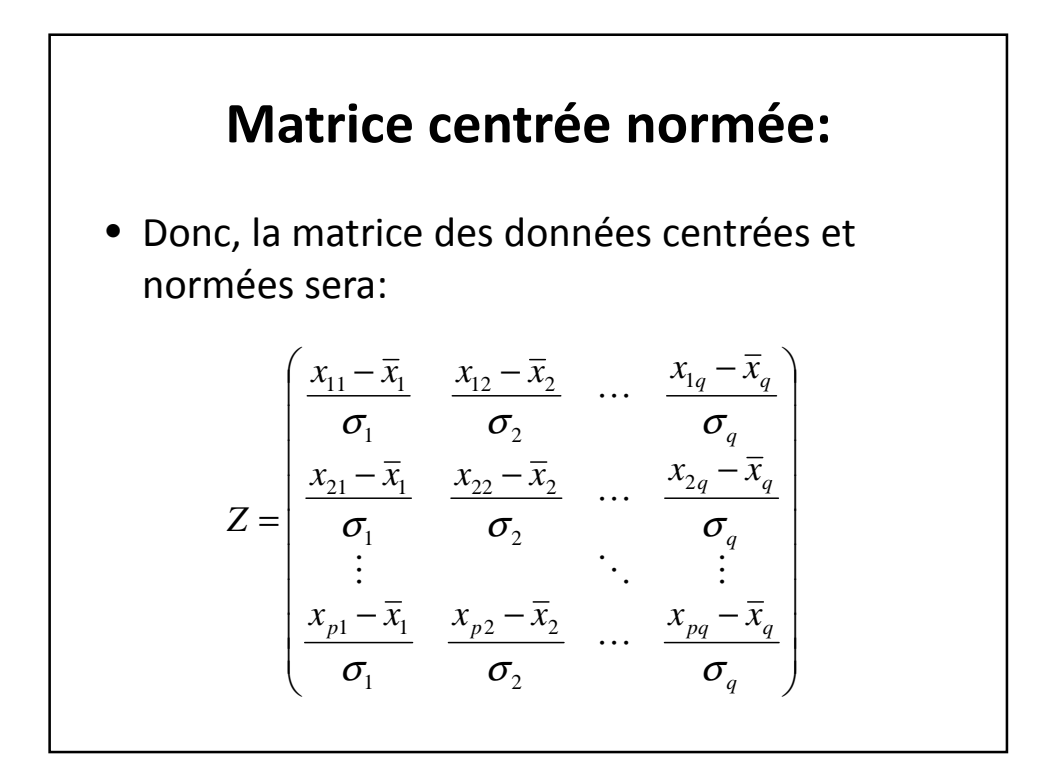

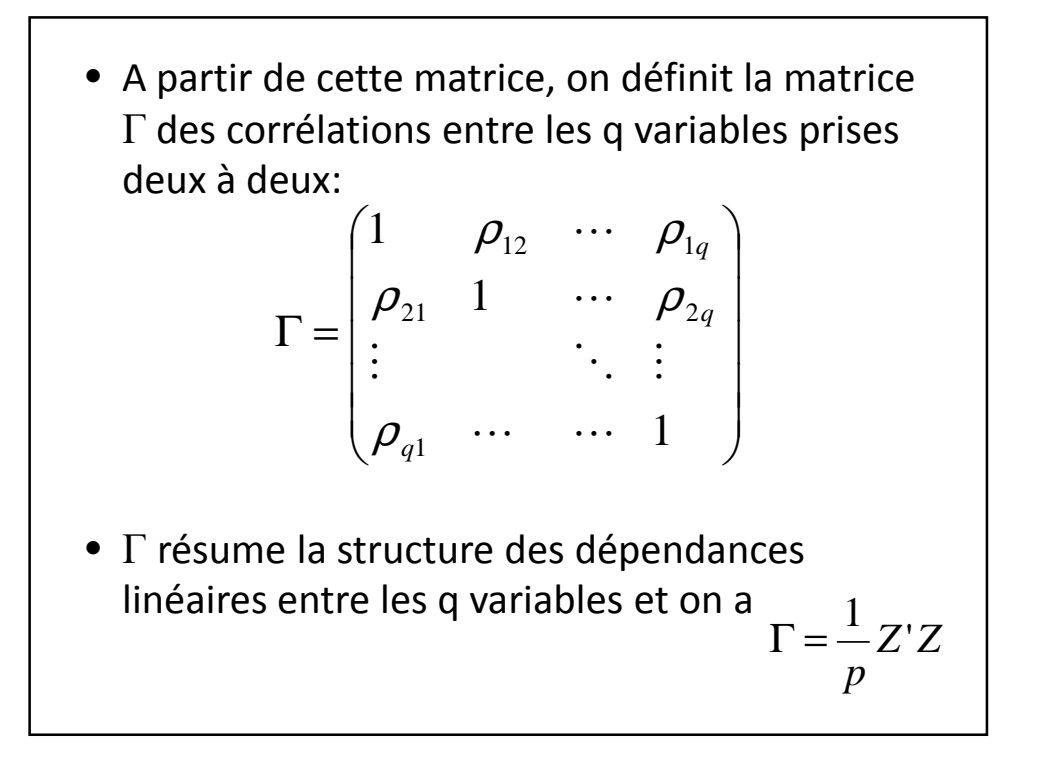

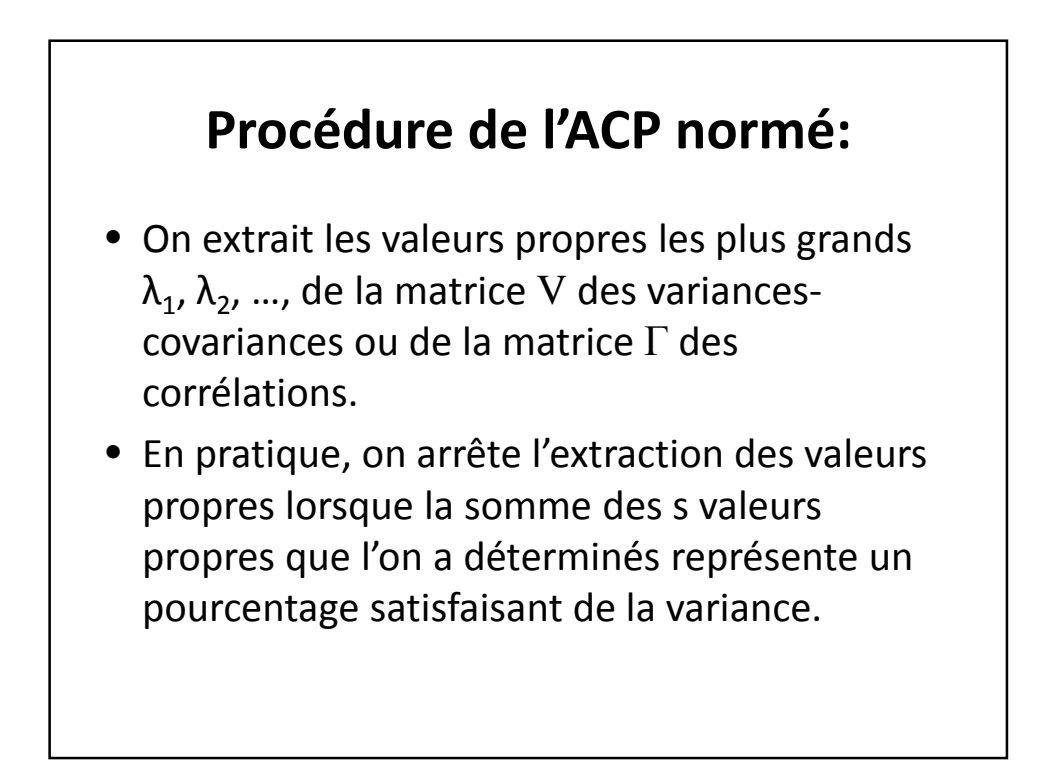

#### **Procédure de l'ACP normé:**

- On détermine les vecteurs propres associés aux valeurs propres  $\lambda_1$ ,  $\lambda_2$ , ...,  $\lambda_{_{\mathrm{S}}}$
- Ce sont les axes factoriels
- Dans la majorité des cas, ne sont prise en considération que les deux, les trois, ou les quatre premiers axes factoriels.
- Les axes factoriels sont perpendiculaires et ne sont pas corrélés entre eux.

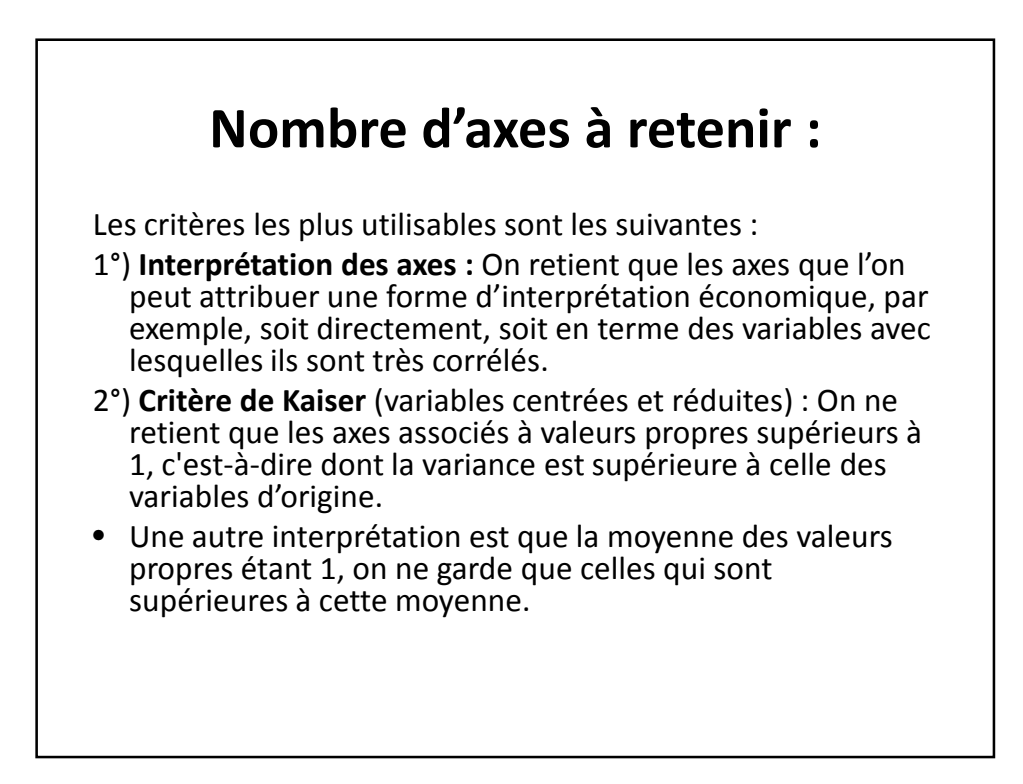

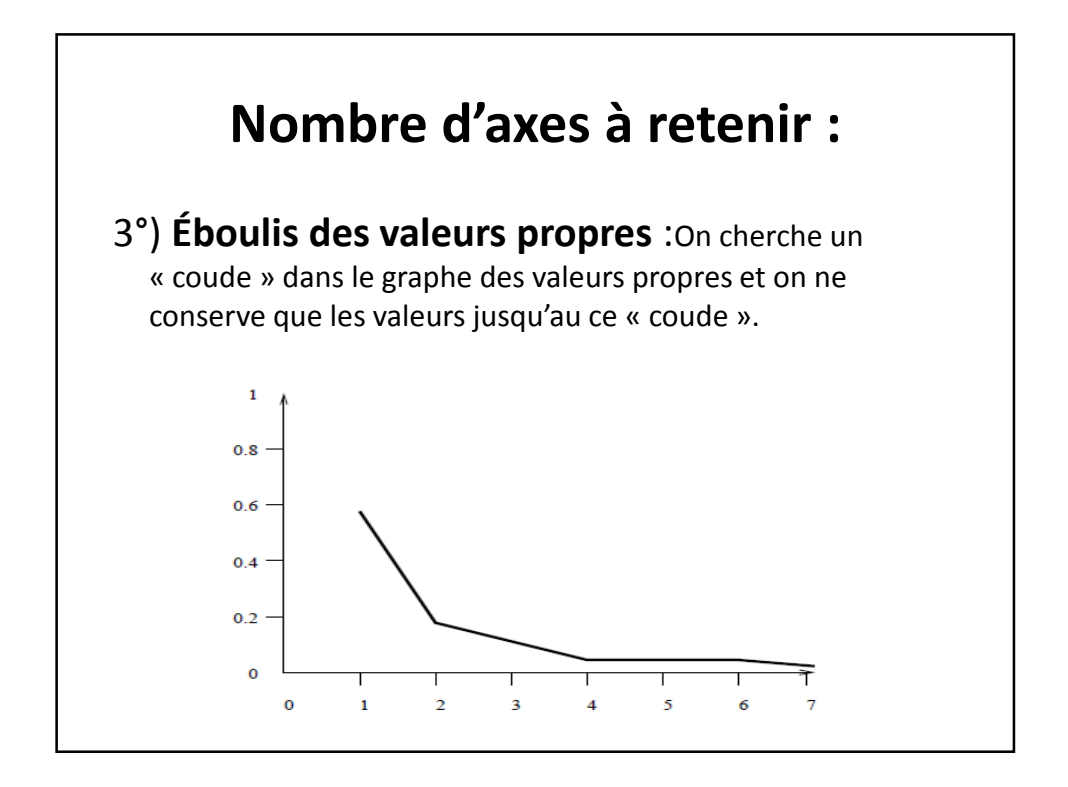

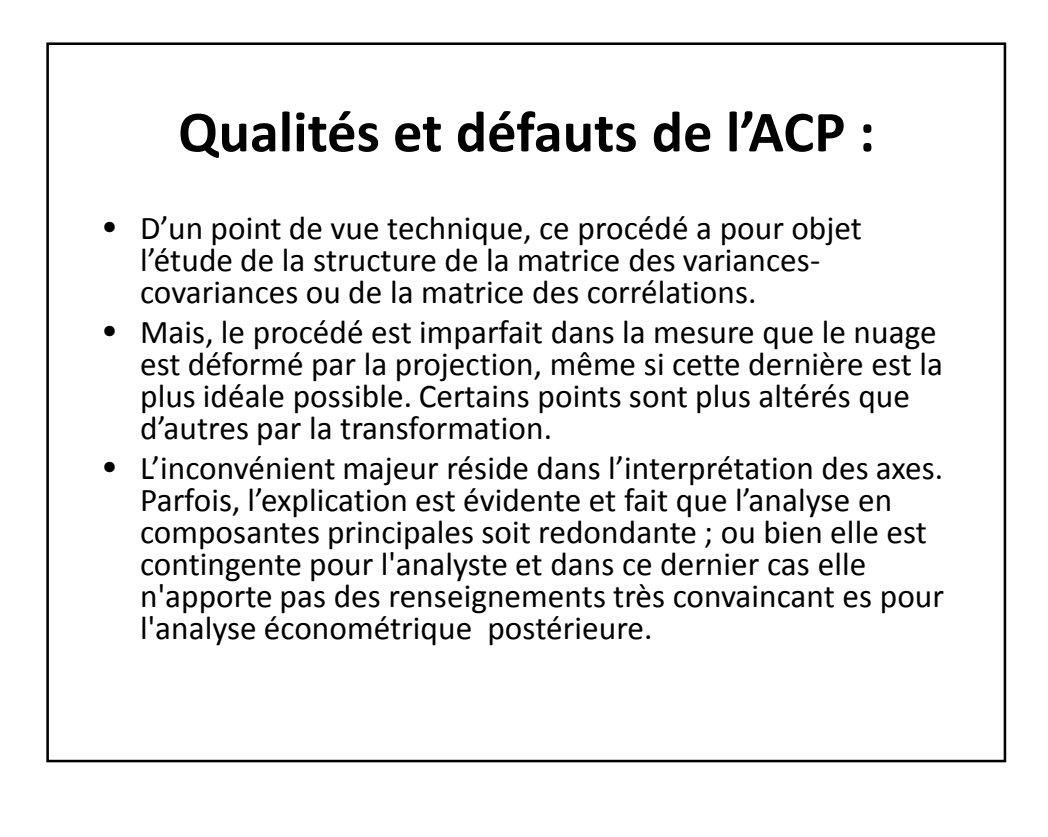

# **L'AFC**

- L'AFC a pour objet le traitement de l'information contenue dans un tableau appelé de contingence ou de dépendance, relatif à deux ensembles de nature quelconque, en relation par moyen d'un processus naturel ou expérimental plus ou moins bien connu.
- Les données sont ici pondérées. Les fréquences de répétitions s'interprète facilement en termes de probabilités.

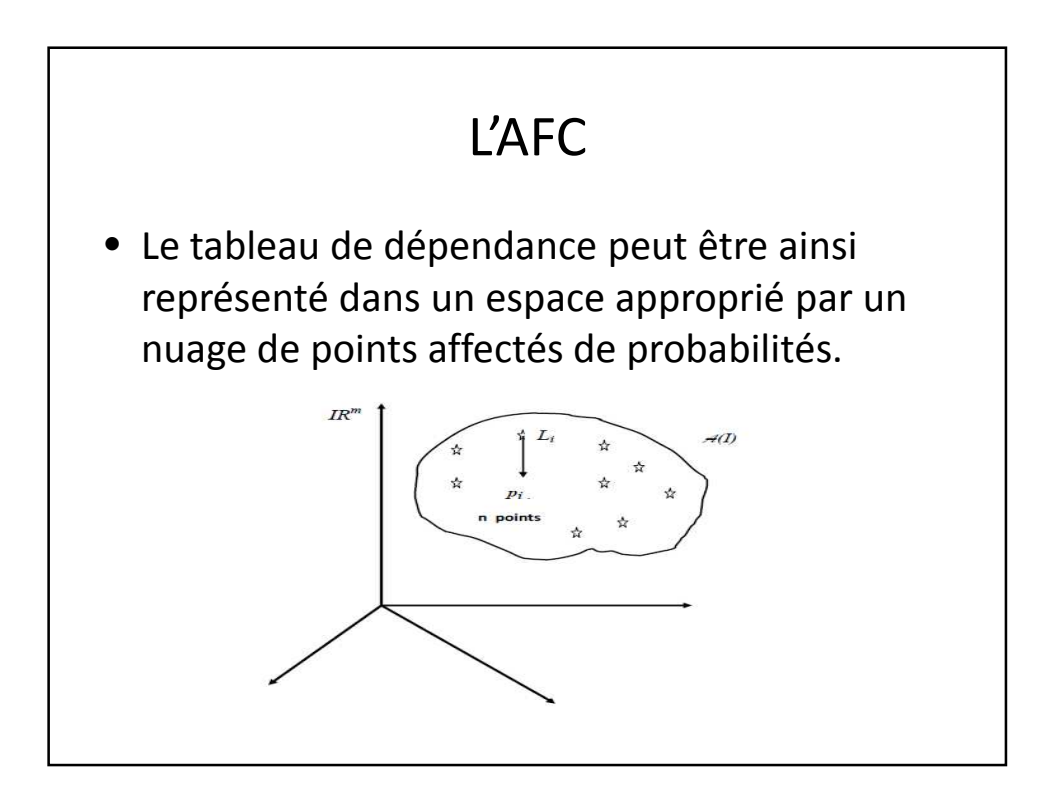

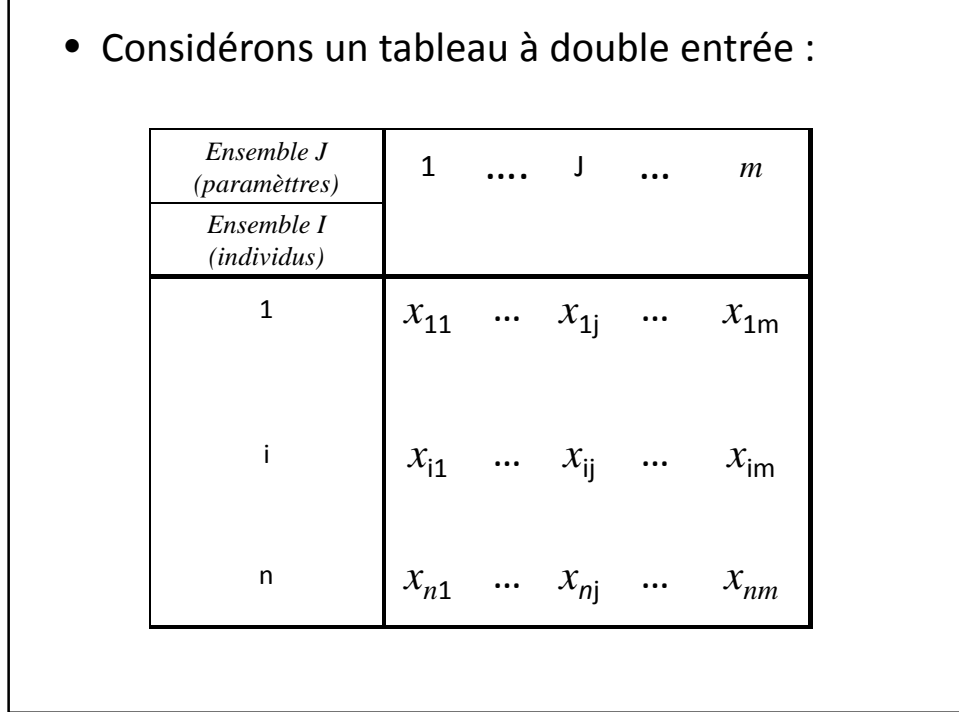

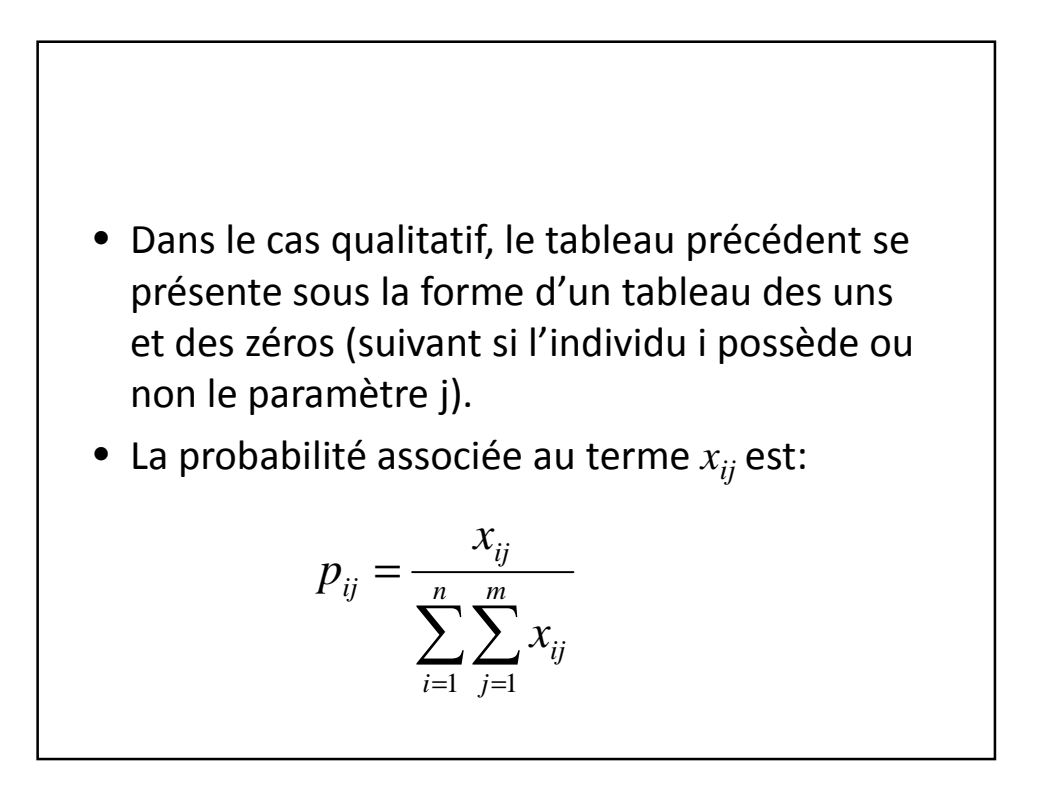

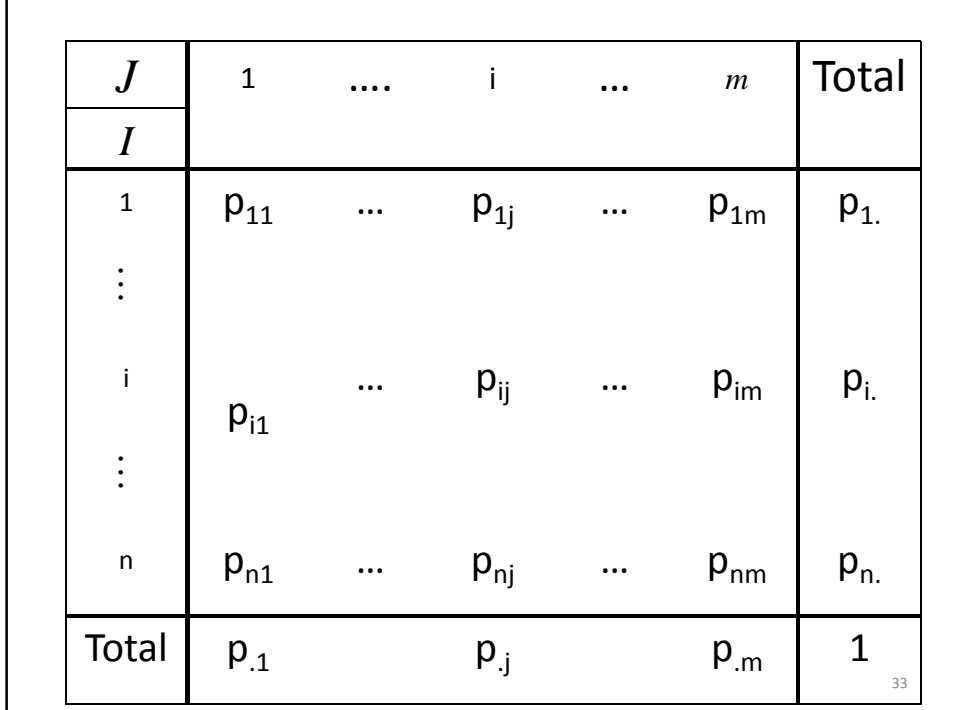

\n- Où les probabilités marginales sont:\n 
$$
p_{i\bullet} = \sum_{j=1}^{m} p_{ij} \quad \text{avec} \quad i = 1, \cdots, n
$$
\n
$$
p_{\bullet j} = \sum_{i=1}^{n} p_{ij} \quad \text{avec} \quad j = 1, \cdots, m
$$
\n
\n- qui vérifient les propriétés:\n 
$$
\sum_{i=1}^{n} p_{i\bullet} = 1 \quad \text{et} \quad \sum_{j=1}^{m} p_{\bullet j} = 1
$$
\n
\n

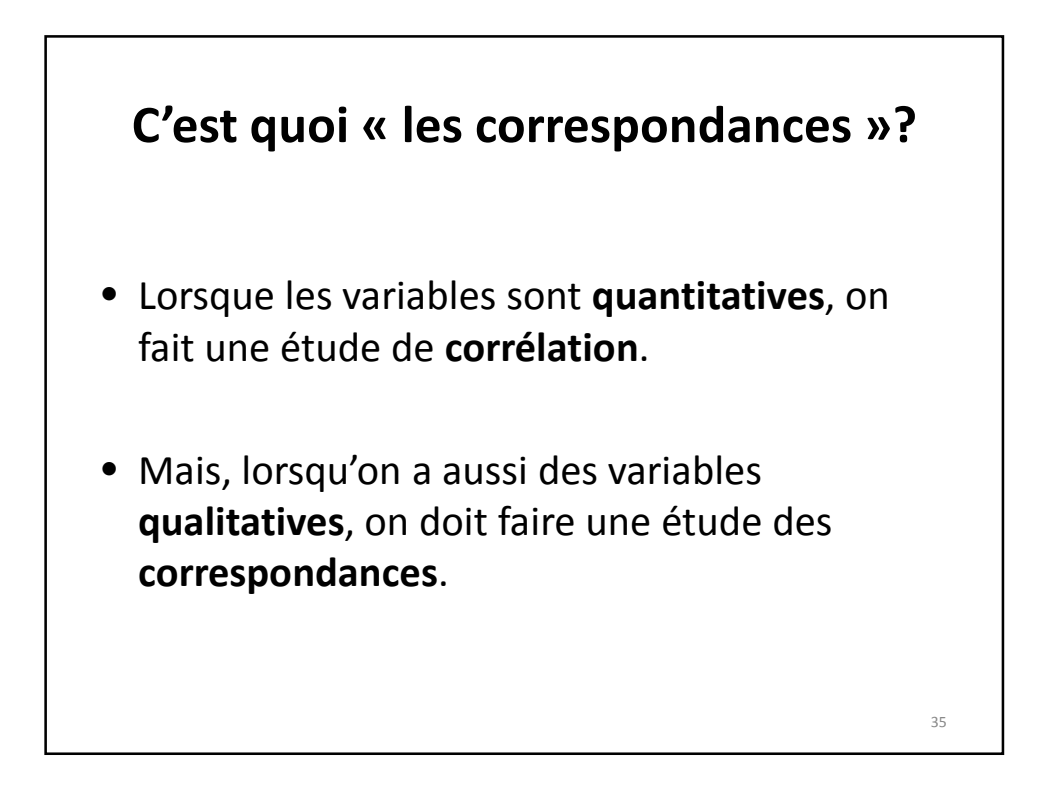

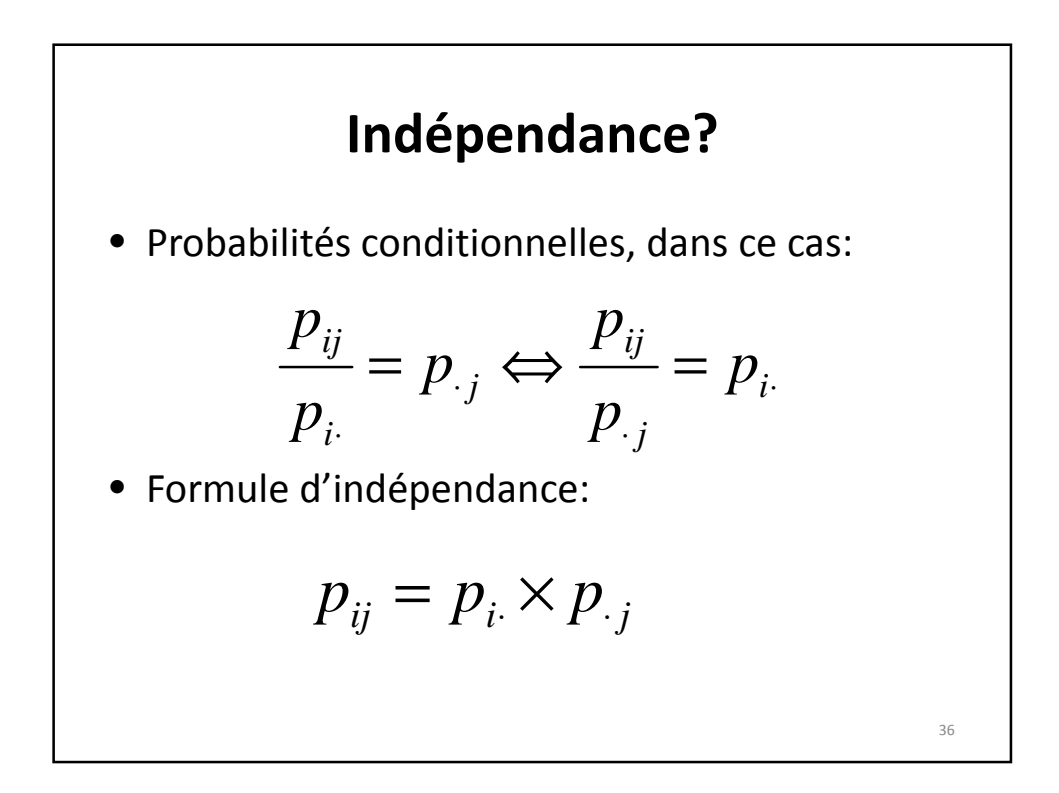

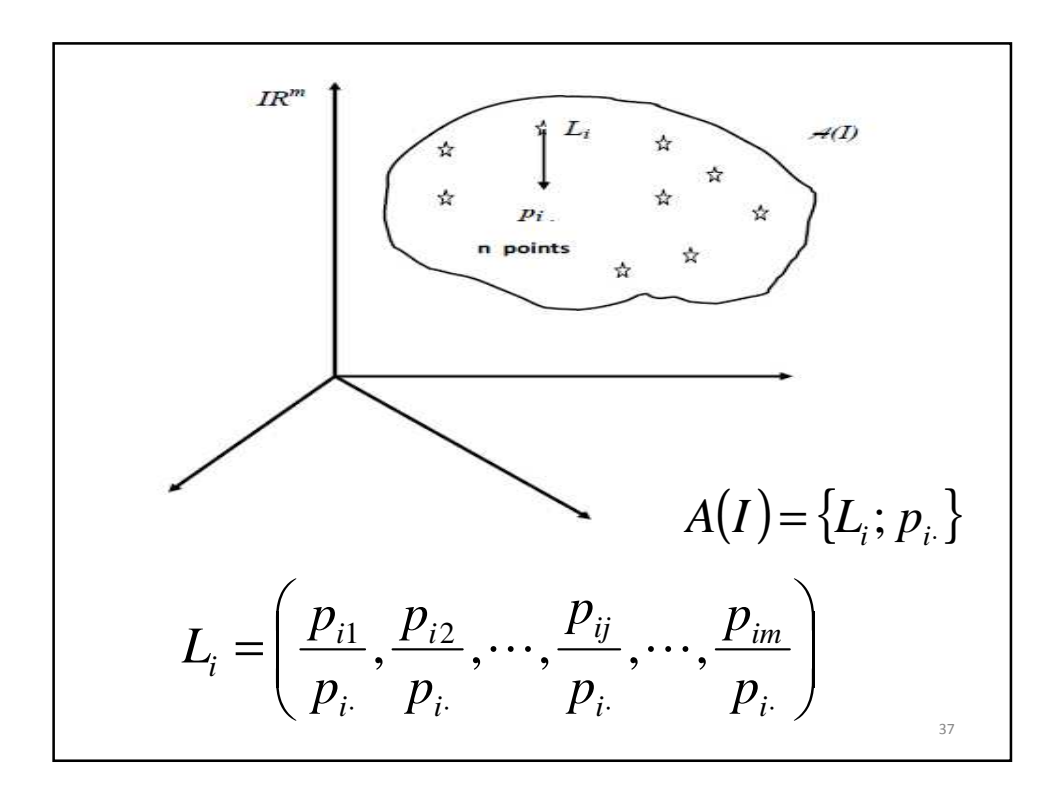

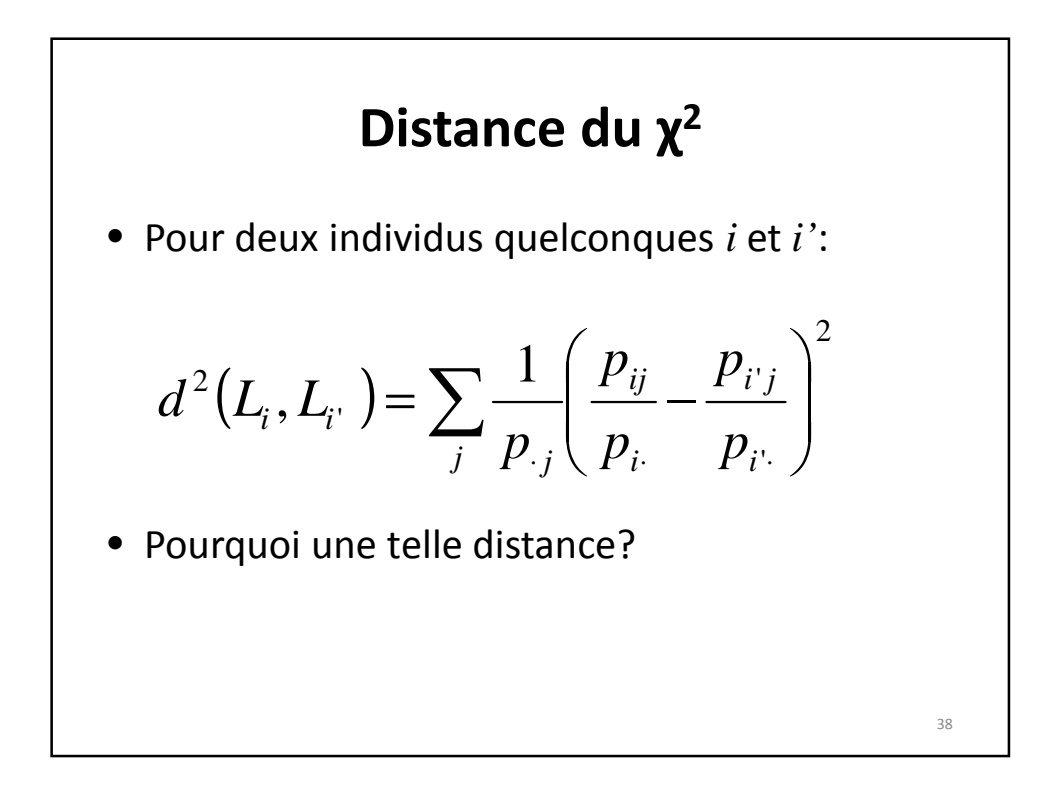

39

### **Pourquoi la distance du χ<sup>2</sup>?**

- La distance euclidienne ne prend pas compte complètement de tous les caractères étudiés!
- Il a été alors proposé de modifier la distance euclidienne en tenant compte des écarts entre deux probabilités de deux individus d'avoir un caractère en donnant de l'importance aux probabilités que l'individu ait tous les caractères étudiés.
- Cela, donc, par multiplication par l'inverse de la probabilité d'avoir tous les caractères.

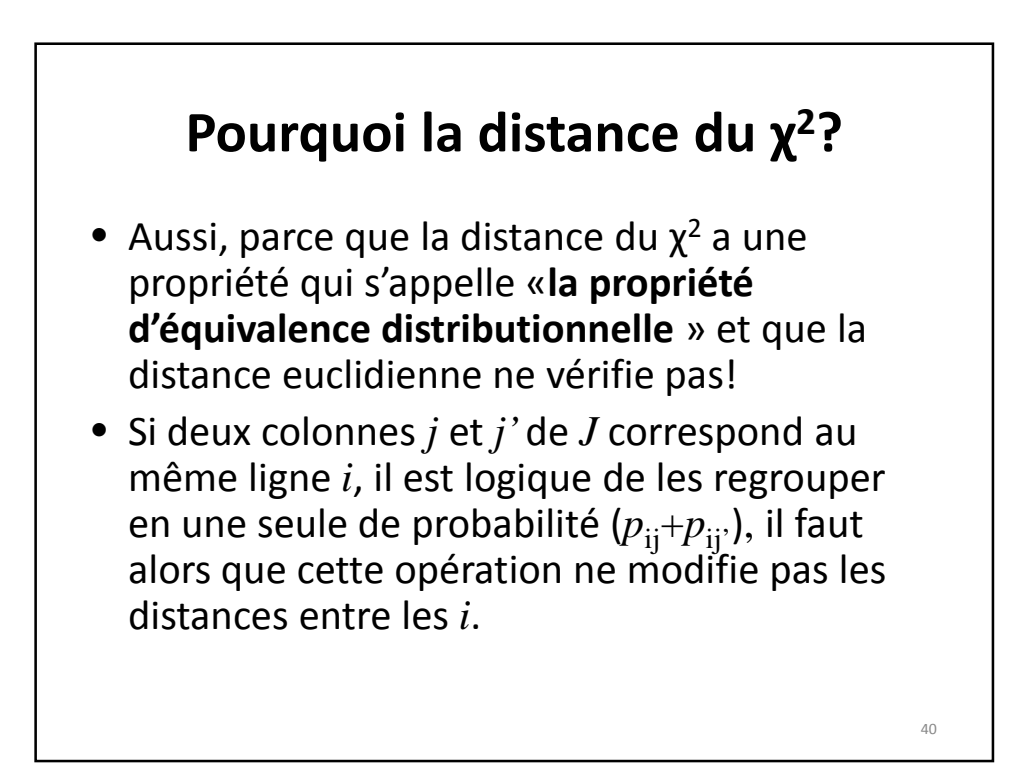

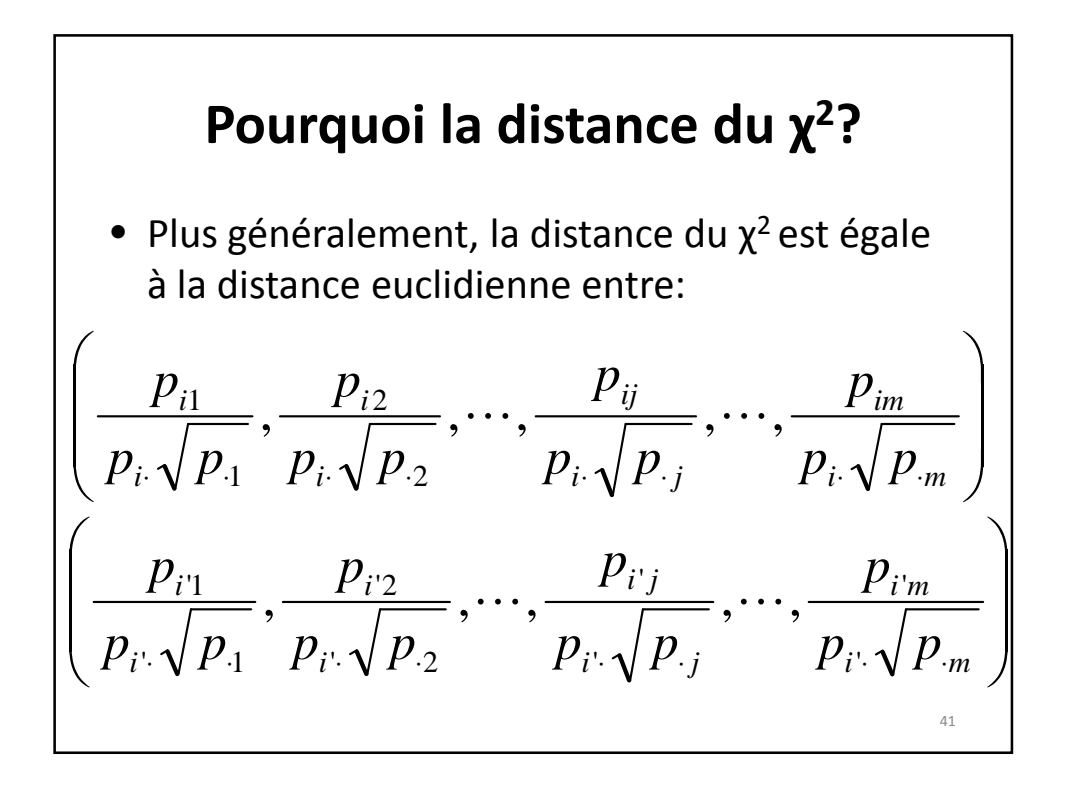

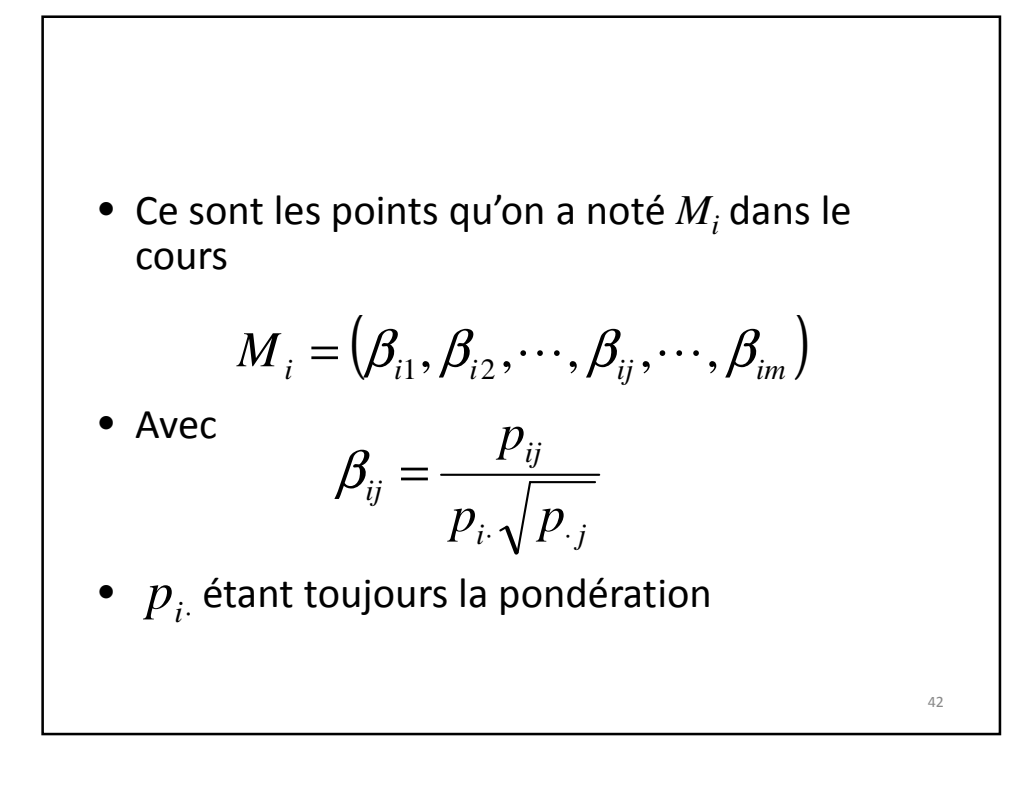

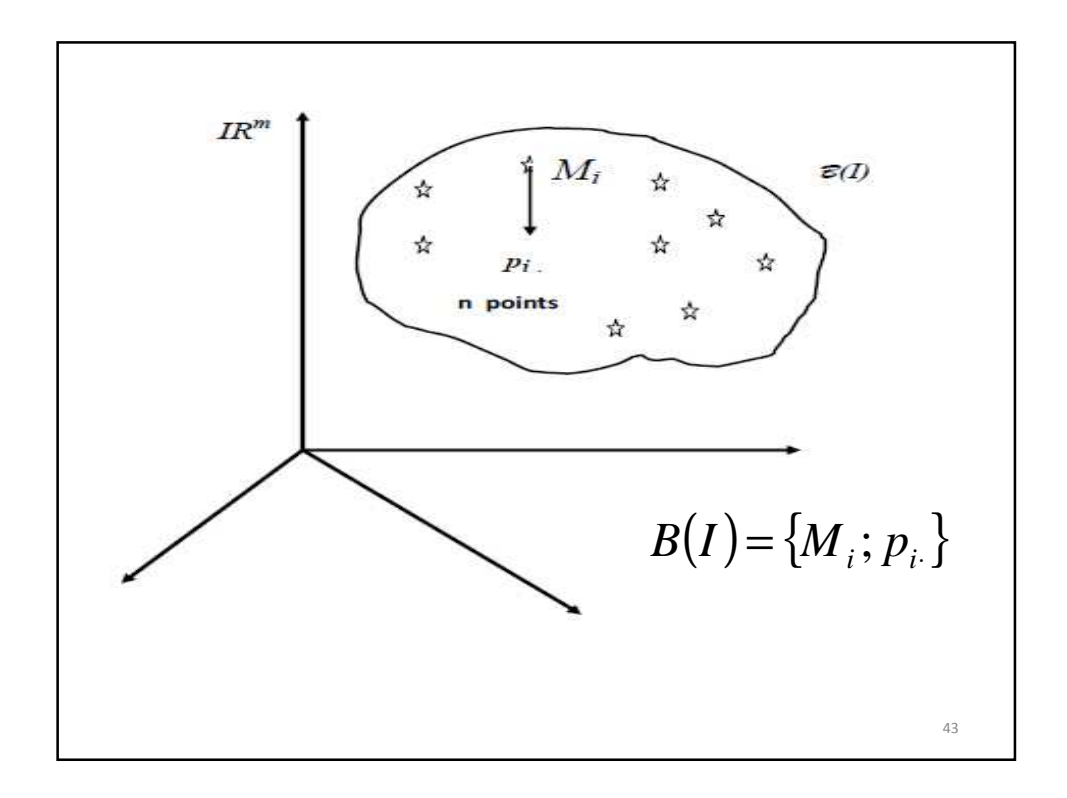

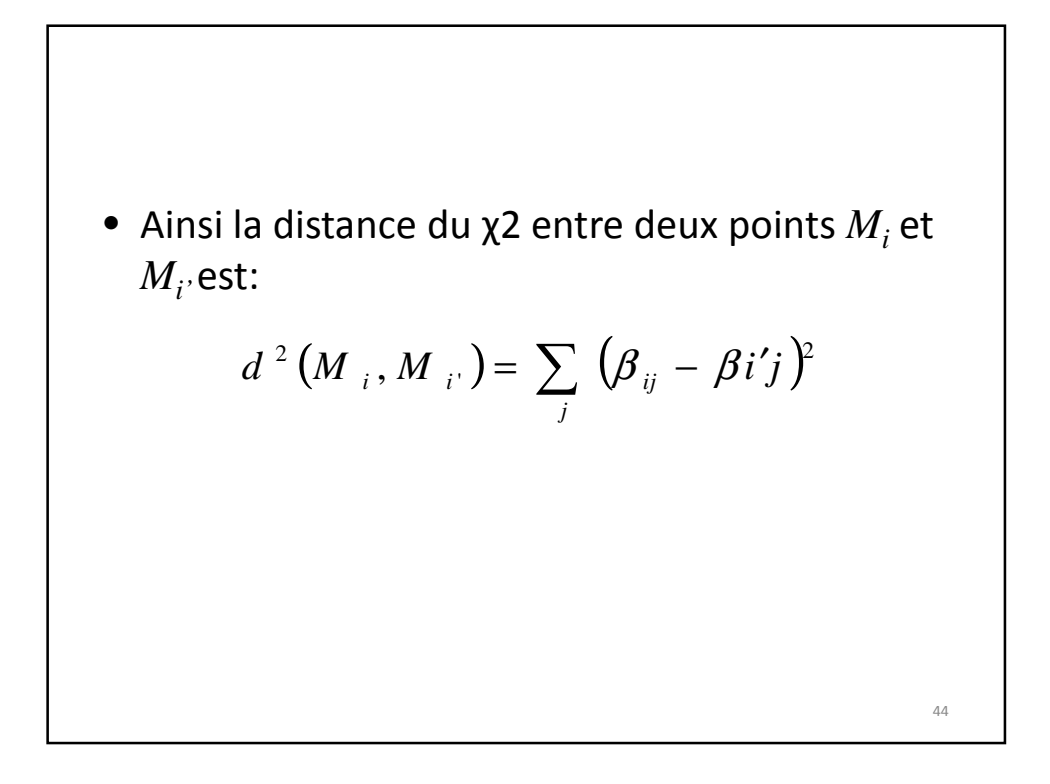

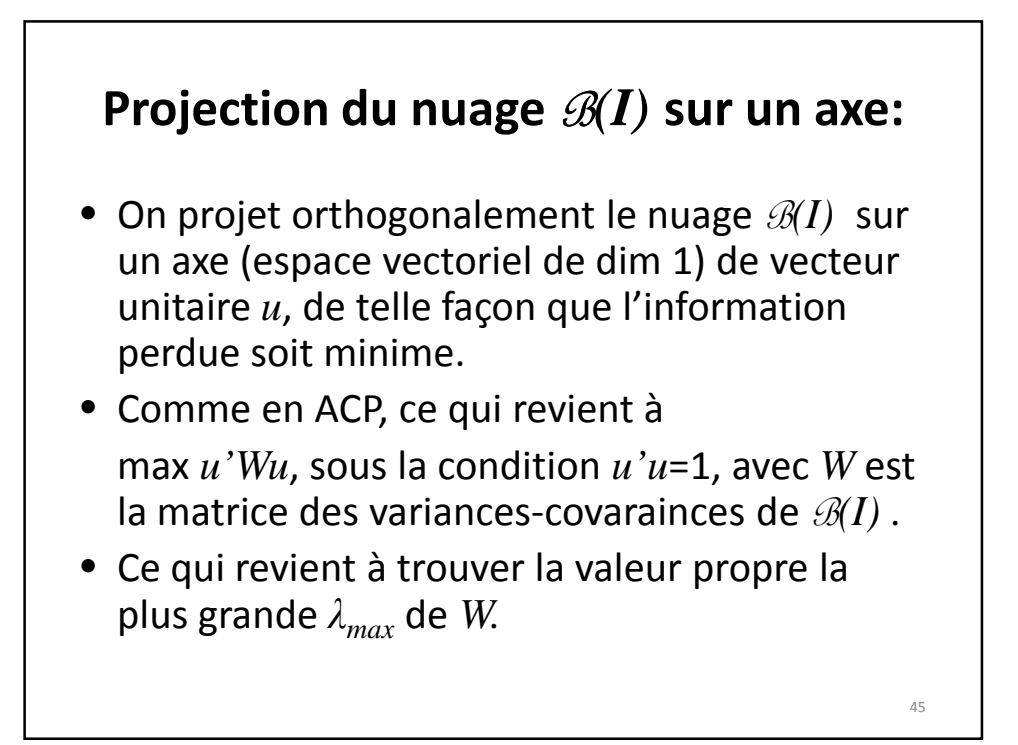

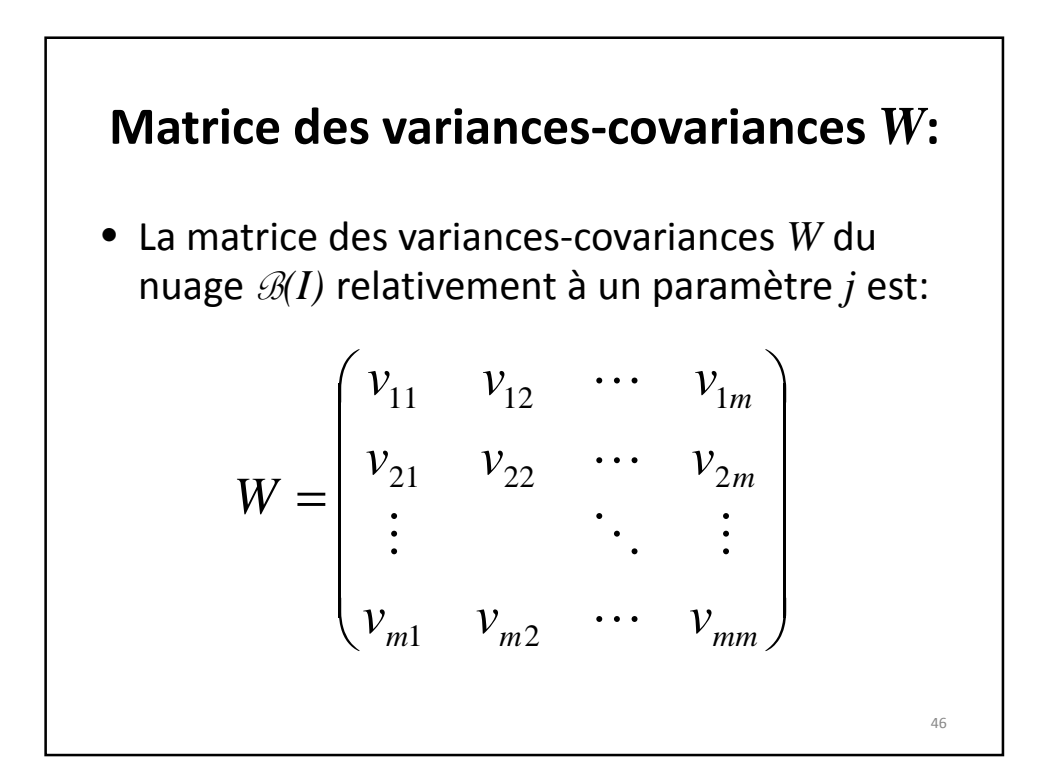

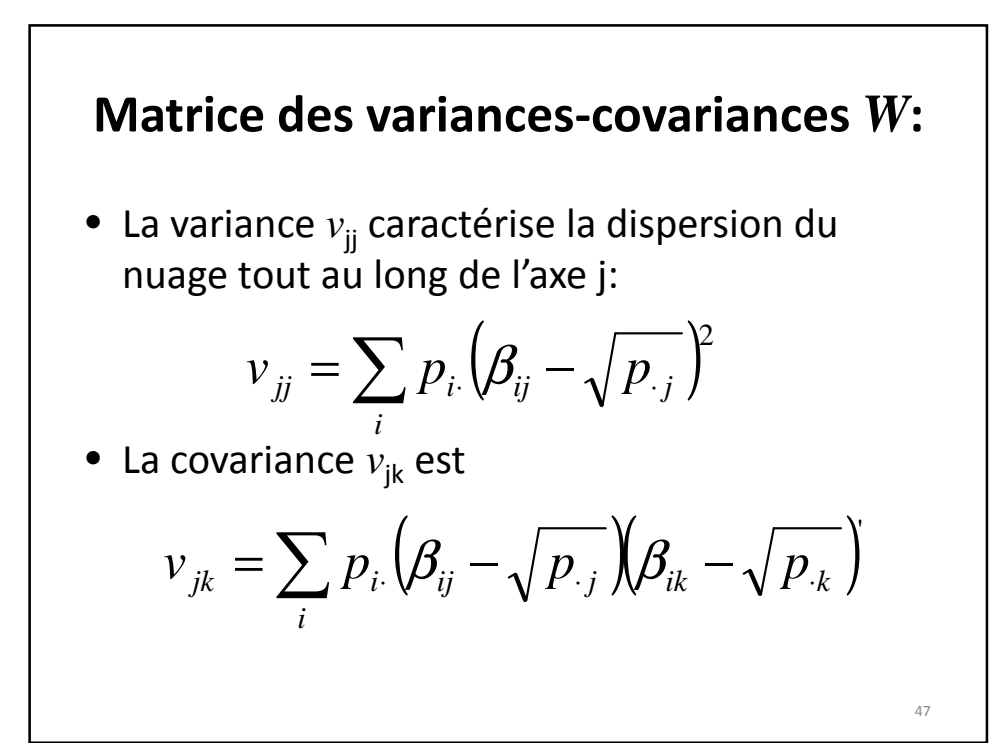

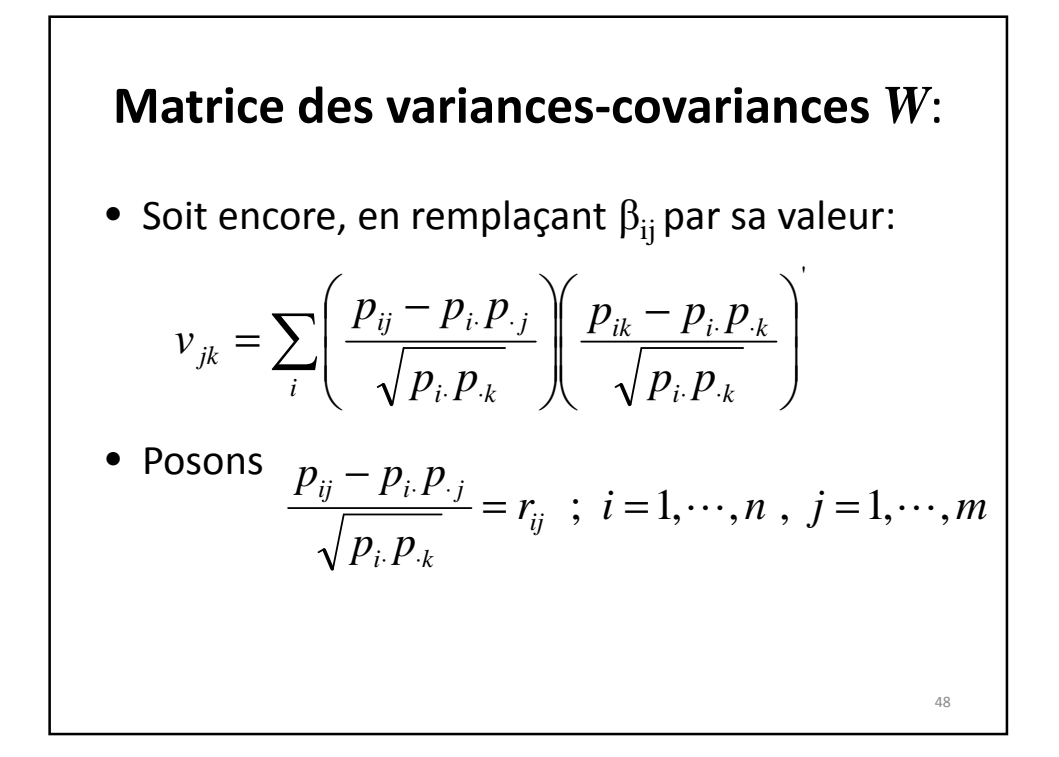

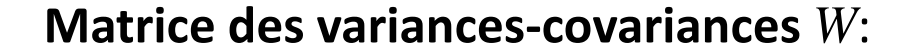

$$
\left(r_{ij}\right)_{1\leq i\leq n}_{1\leq j\leq m}=R
$$

$$
W = R'R
$$

où *R'* est la transposée de *R*.

• Maximiser *u'Wu* revient à maximiser *u'R'Ru* sous la condition *u'u=1*, c'est-à-dire déterminer les vecteurs propres associés aux valeurs propres de la matrice *R'R*. 49

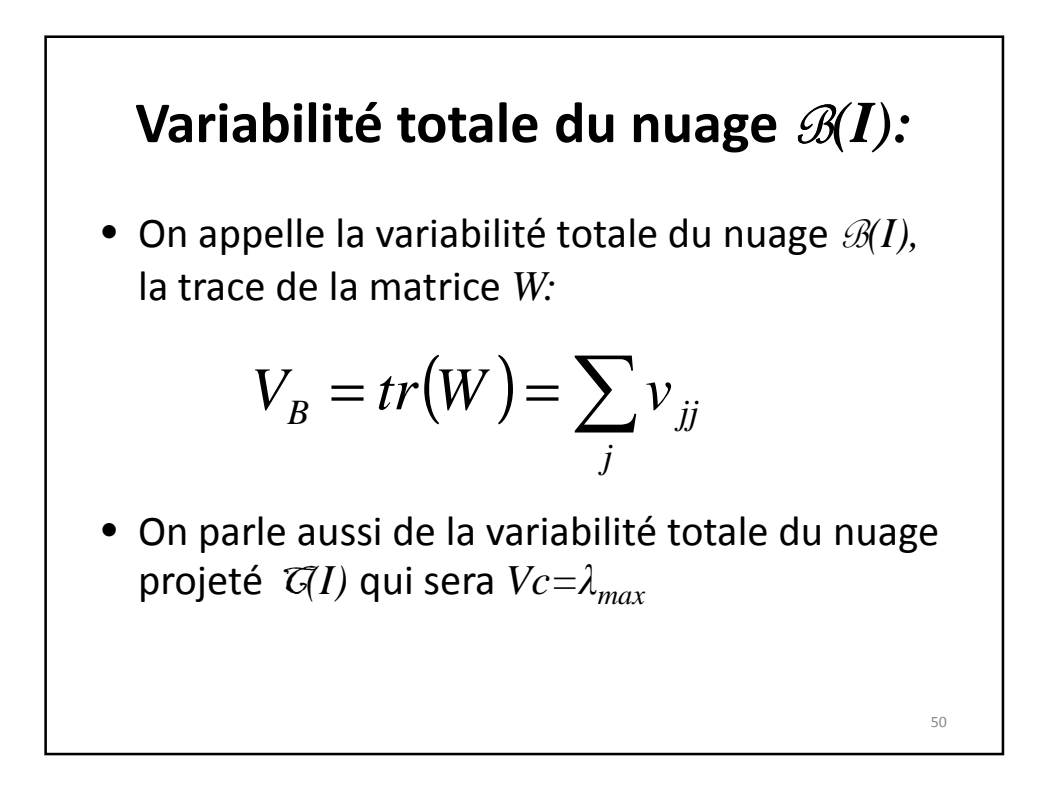

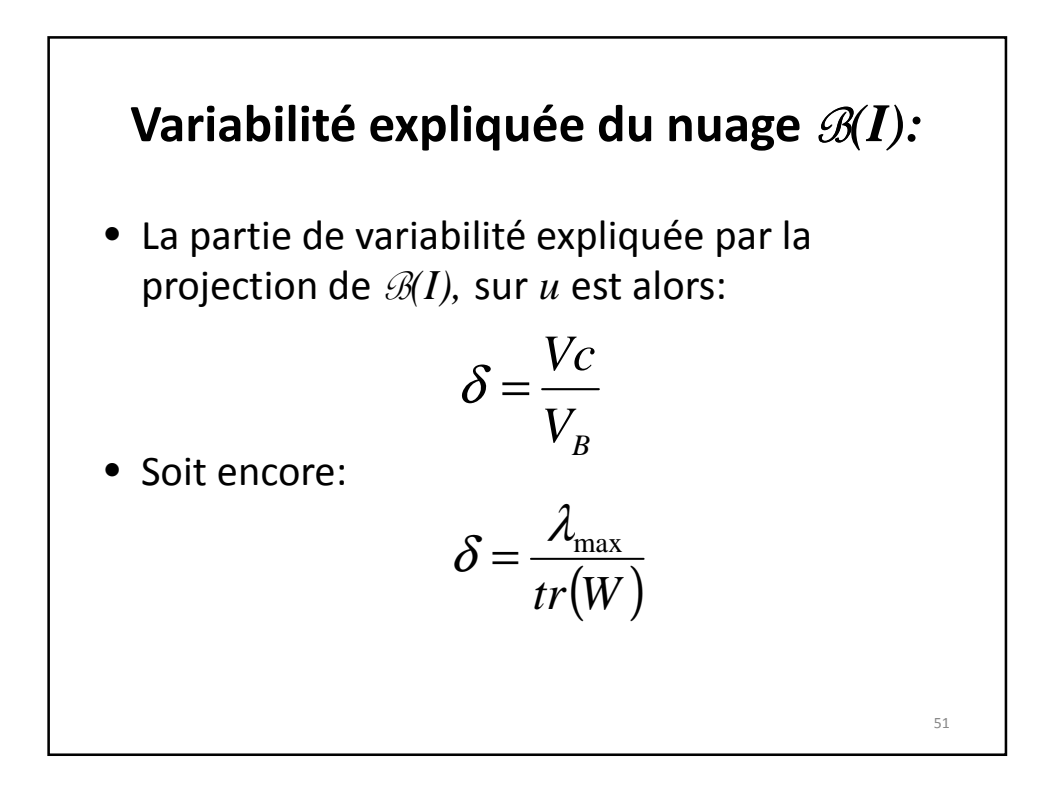

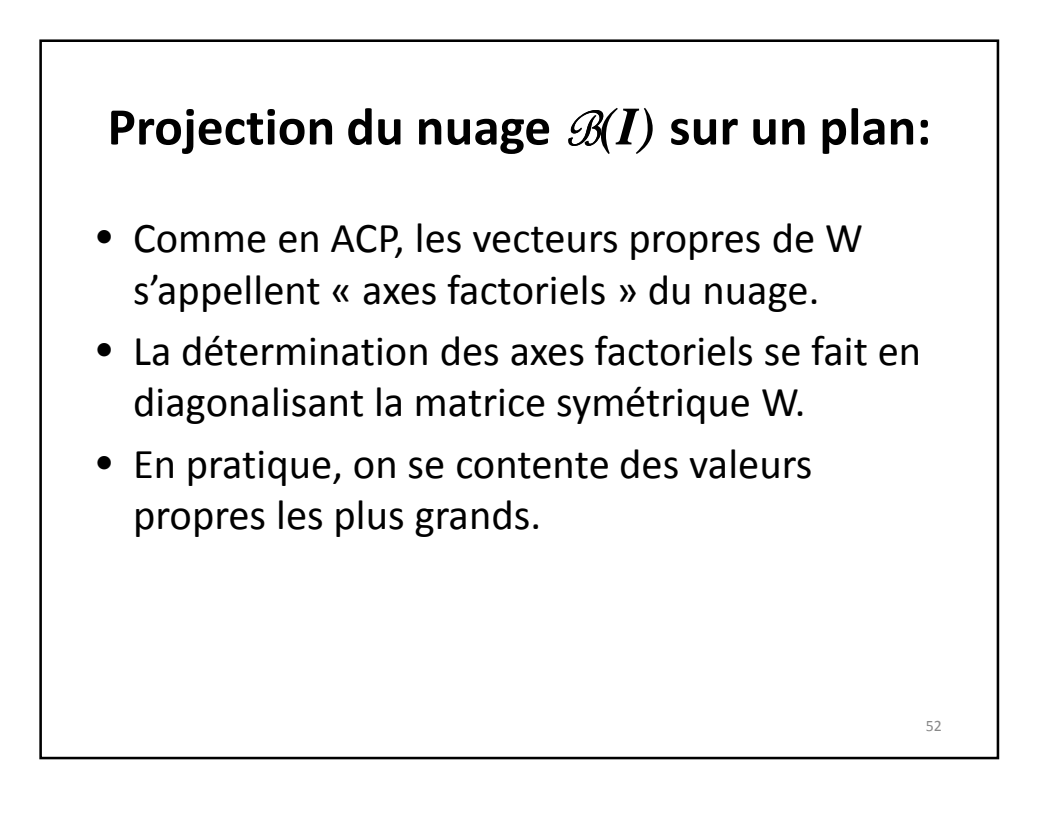

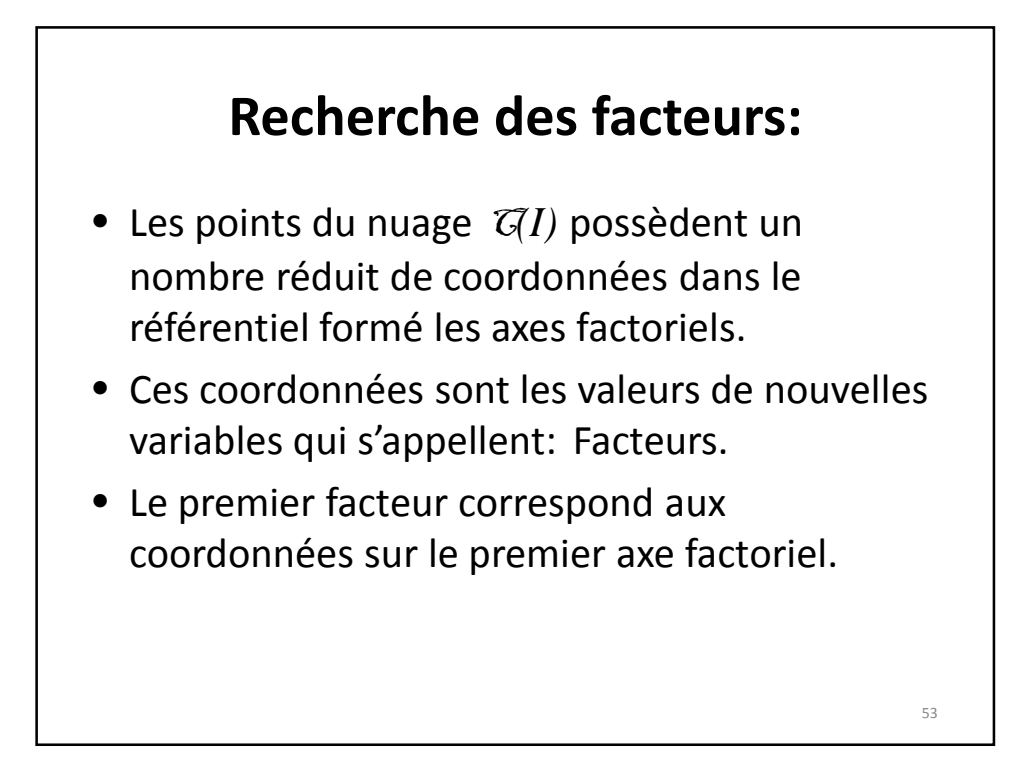

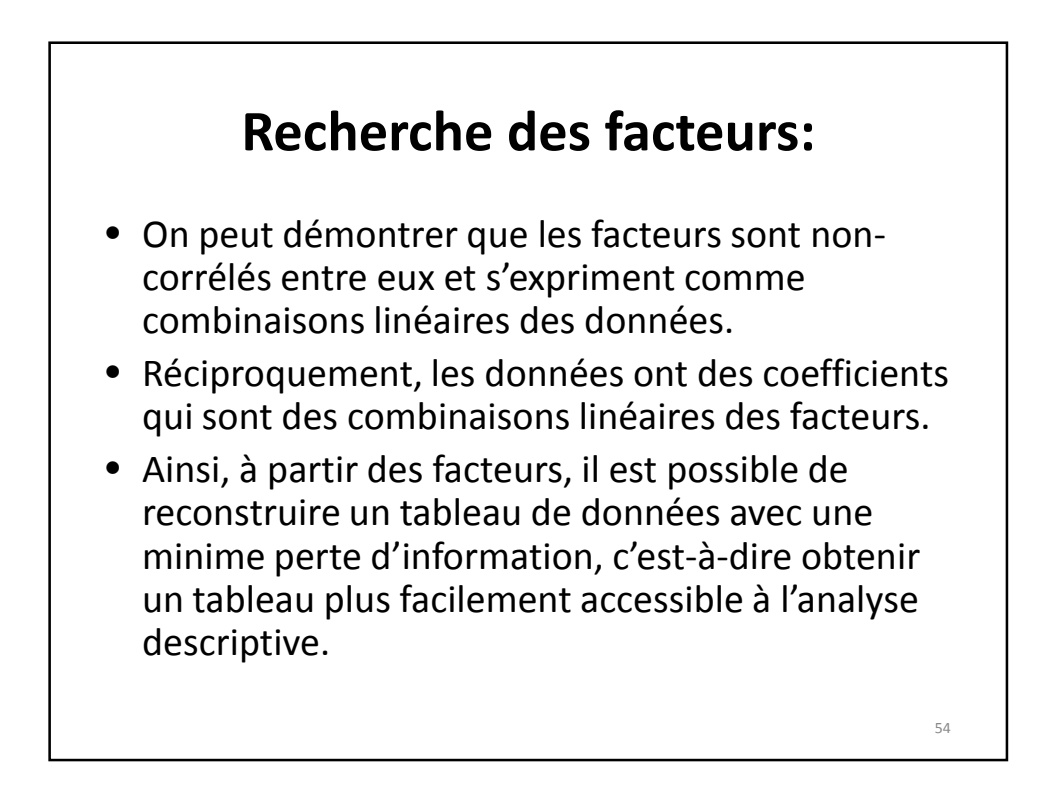

55

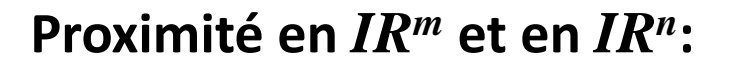

- On a vu précédemment les proximités entre *n* points de *IR<sup>m</sup>*.
- Par des calculs symétriques, on peut étudier les proximités de *m* points de *IR<sup>n</sup>* .
- Sauf qu'il existe des relations entre les facteurs de *IR<sup>m</sup>* et les facteurs de *IR<sup>n</sup>* .
- Il est alors possible de représenter, sur le même graphique, dans le plan des deux premiers axes factoriels, les proximités entre les individus et les proximités entre les caractères.
- Cette simultanéité de représentation suggère parfois une interprétation économique, sociale, politique,…des axes factoriels.

**Inconvénients et avantages de l'AFC** • Les inconvénients sont les défauts de toute analyse factorielle: déformation inévitable du nuage durant la projection et la signification ou interprétation des axes. • L'avantage essentiel réside dans l'étude des caractères qualitatifs. 56